# **CONTROL CHARTS**

variables  $\Box$ 

attributes  $\Box$ 

*common (chance) cause* left to chance *specific (assignable) cause* identified and eliminated

## **Attribute control charts**

charts for defectives (*np* and *p*) based on Binomial distribution charts for occurrences (defects) (*c* and *u*) based on Poisson distribution

# **Control charts for count of defectives:** *np chart*

p is the proportion of defectives in the population (process), its estimate is the proportion of defectives in the sample:

$$
\hat{p} = \frac{x}{n}
$$

*x* is the number of defectives in the sample of size *n*

## Binomial distribution:

$$
p(x) = {n \choose x} p^x (1-p)^{n-x}
$$

$$
\begin{array}{c|c}\n0.24 & & & \\
\hline\n2 & 0.16 & & & \\
0.08 & & & & \\
0.00 & & 1 & 2 & 3 & 4 & 5 & 6 & 7 & 8 & 9 & 10\n\end{array}
$$

$$
\mu_x = E(x) = np
$$

$$
\sigma_x^2 = Var(x) = np(1-p)
$$

$$
\mu_{x/n} = E\left(\frac{x}{n}\right) = p
$$

$$
\sigma_{x/n}^2 = Var\left(\frac{x}{n}\right) = \frac{p(1-p)}{n}
$$

## Criteria for application:

• The elements may take two kinds of values (dichotomous) e.g. *"yes*/*no"*. Probability of the *"yes"* event is *p* [(1-*p*) is for the complementary *no"* event]**,**  *x* is the # success from *n* experiment.

• The *i*-th element has the same chance for *"yes"* as has the *i*+1-th

Imagine taking elements from a lot of 20 (10% is nonconforming) Chance of the first element for being non-conforming:

If it is non-conforming, chance for the second element:

Replacement would be a solution.

• Binomial distribution for sampling without replacement is justified if  $n < N$ 

The parameters of the *np* chart according to the  $\pm 3\sigma$  rule

$$
E(x) = np \qquad CL_{np} = n\overline{p}
$$

 $Var(x) = np(1-p)$ 

$$
UCL_{np} = n\overline{p} + 3\sqrt{n\overline{p}(1-\overline{p})}
$$

$$
LCL_{np} = n\overline{p} - 3\sqrt{n\overline{p}(1-\overline{p})}
$$

If *LCL* is <0, set to zero.

*p*

is the average proportion of defectives

Attributes Control Charts 111

50 pieces are drawn in each half an hour from a process producing …. of defectives:

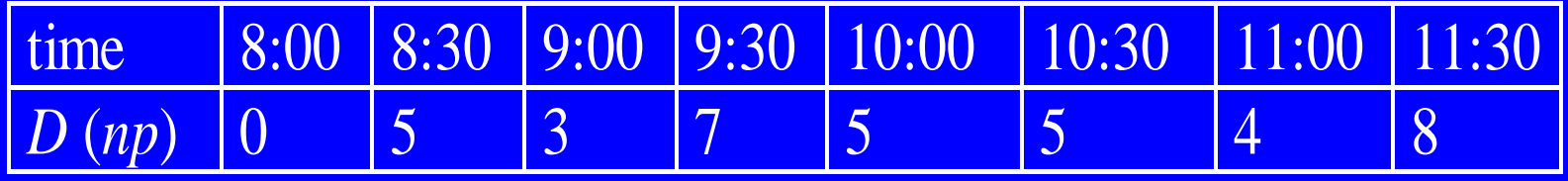

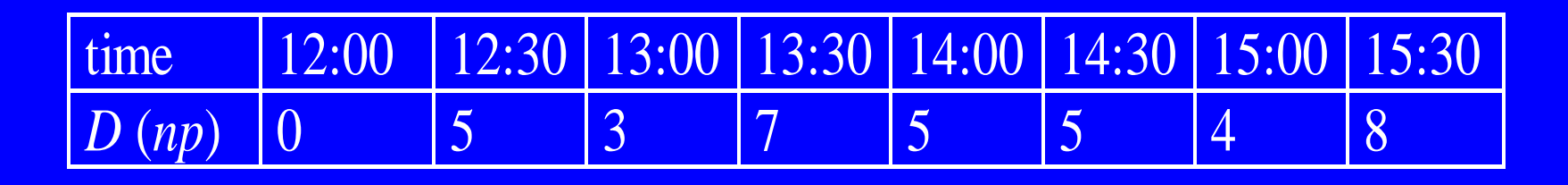

Prepare an *np* chart assuming the situation of a Phase I study! Bearings1.xls

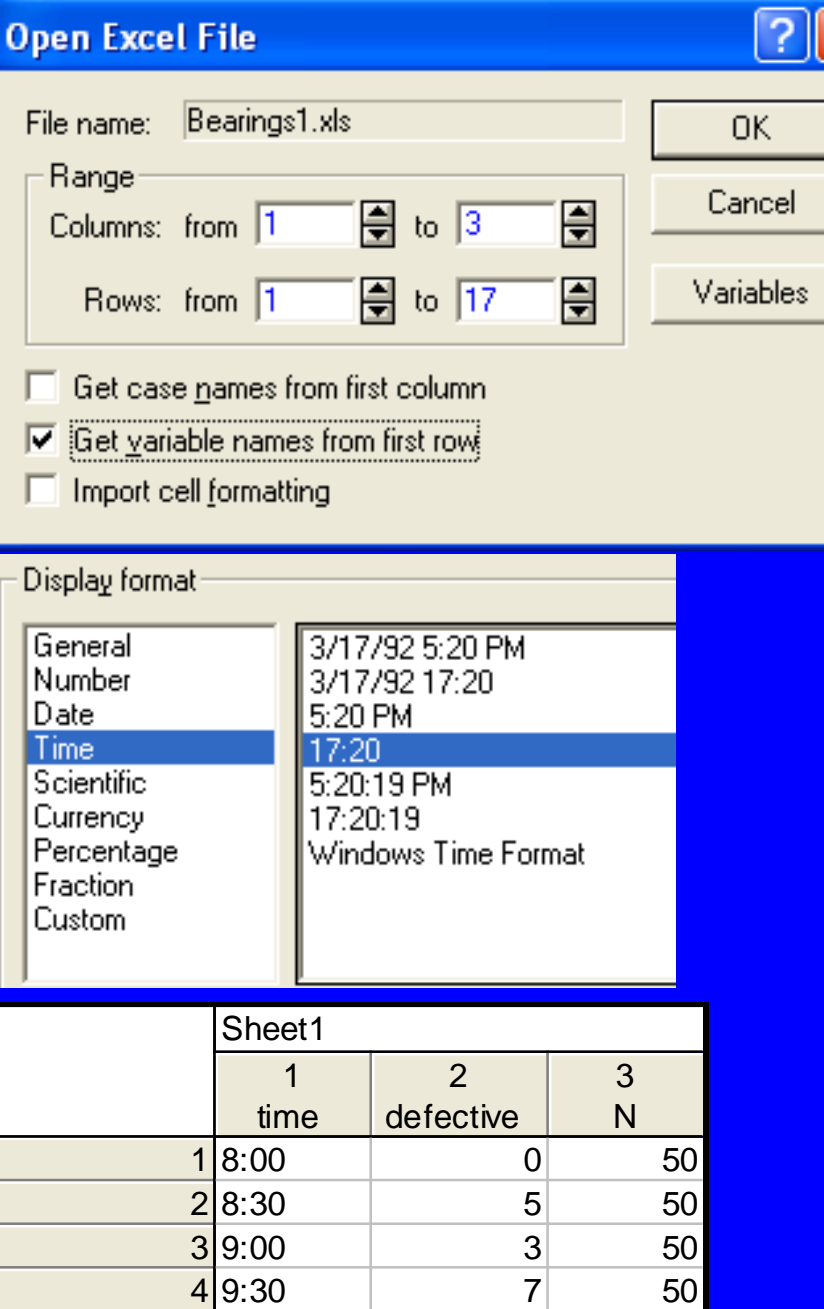

## open an Excel file

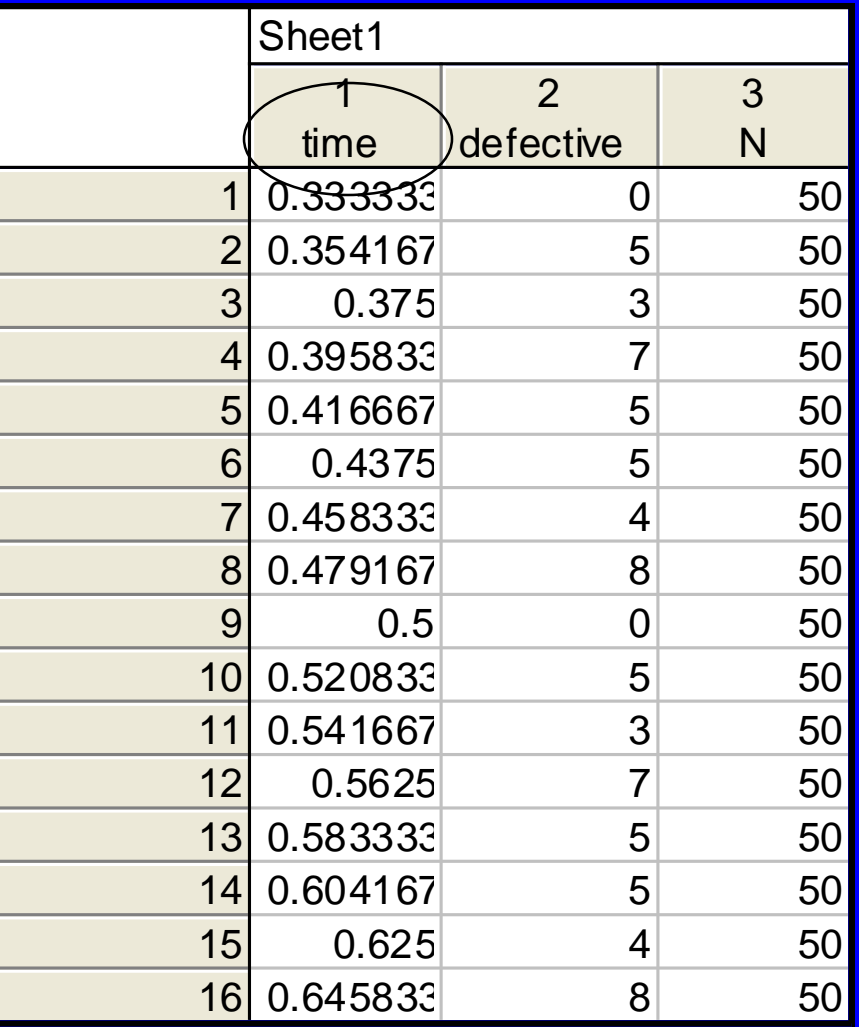

## Statistics>Industrial Statistics>Quality Control Charts Np chart for attributes Counts: Defective, Sample size: N

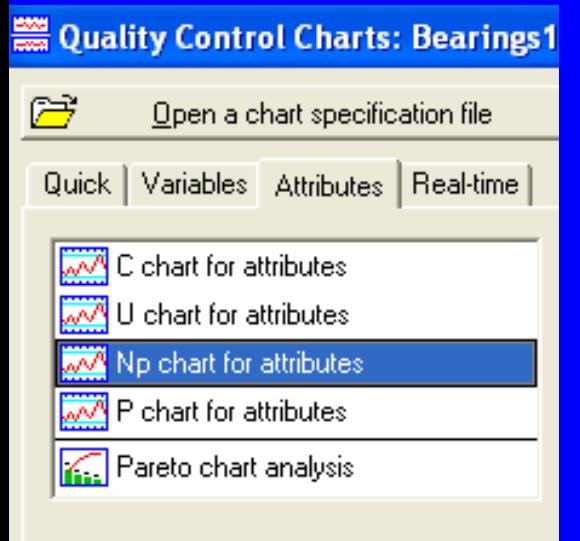

Why do we have a single chart?

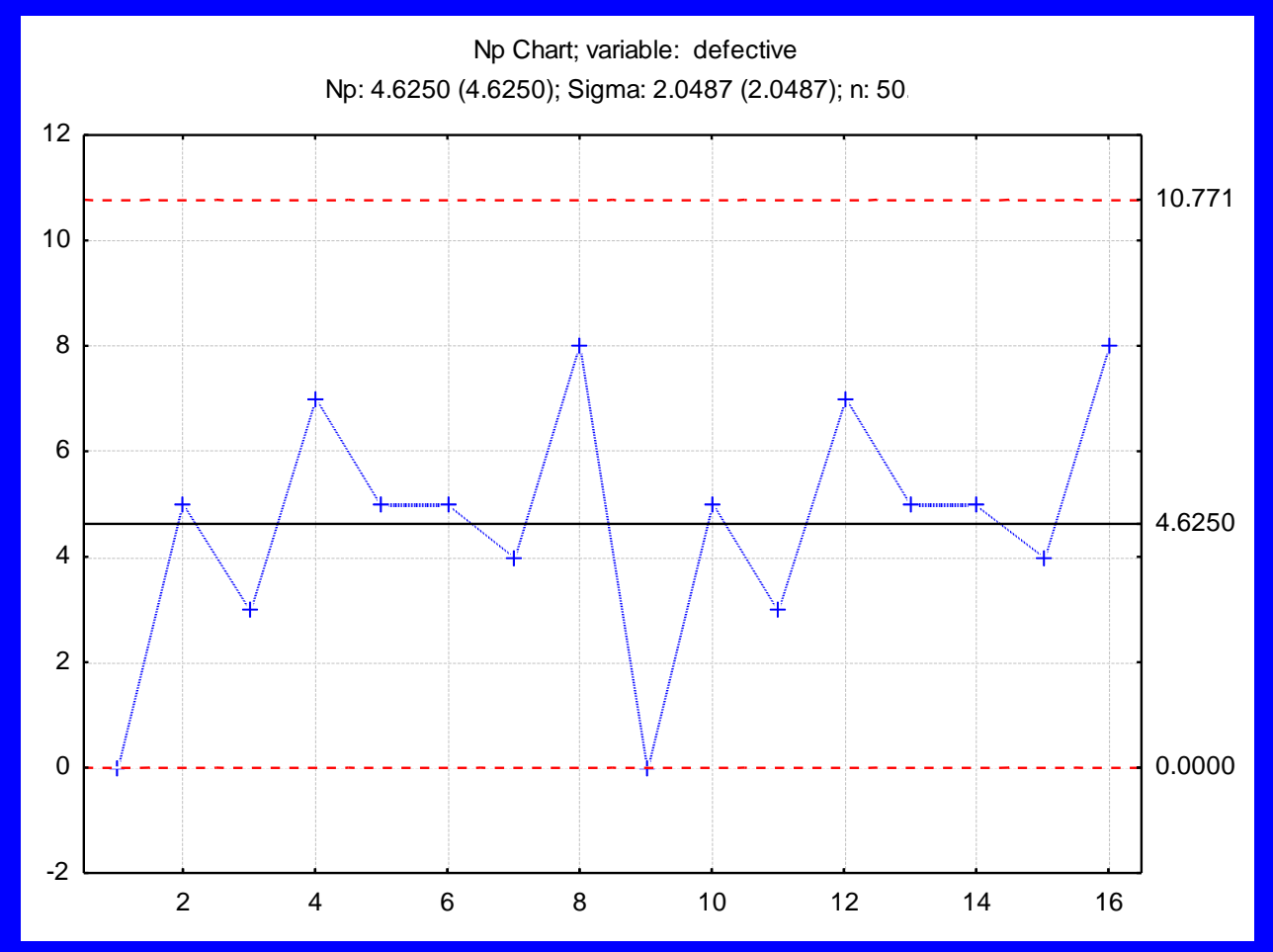

## Open Data Table: Bearings1.xls Graph>ControlChart

#### Chart Type: np; Process: D; Sample Size: N

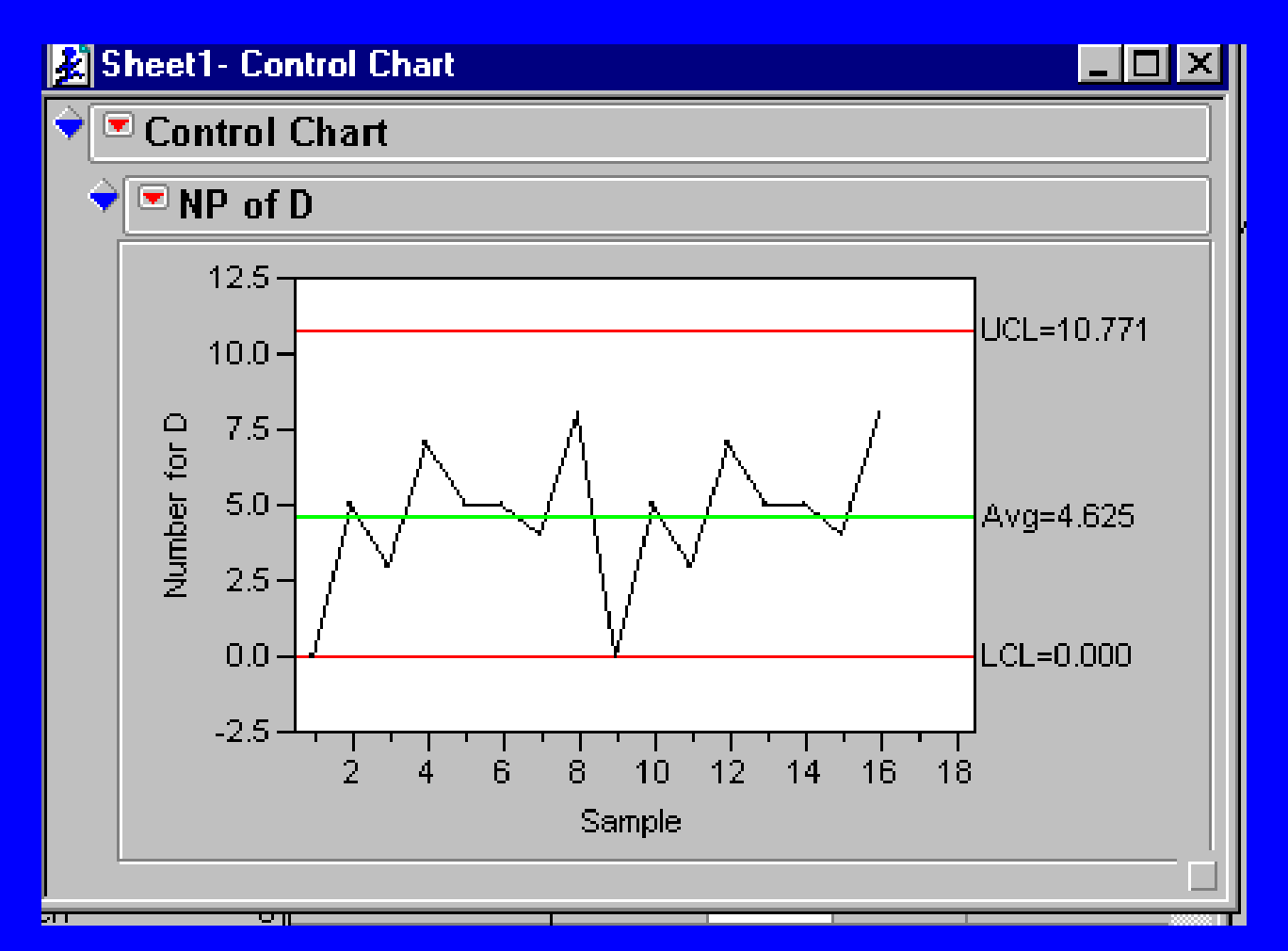

## Minitab>Stat>Control Charts> Attributes Charts >NP

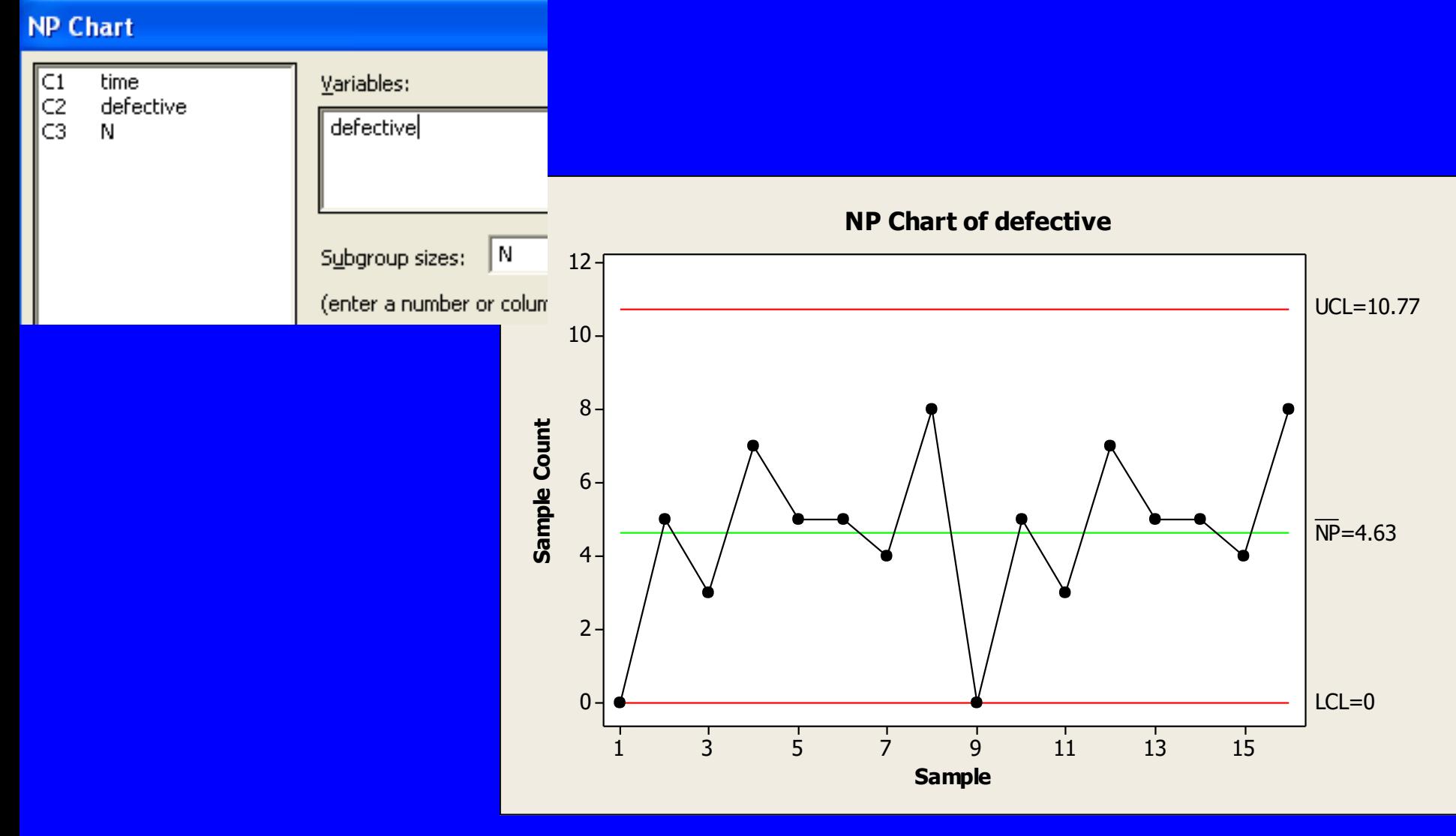

Determine the minimum required sample size for obtaining a non-zero LCL if *p*=0.03!

$$
LCL_{np} = np - 3\sqrt{np(1-p)} > 0
$$

$$
n > \frac{9(1-p)}{p}
$$

Determine the minimum required sample size for obtaining at least one defective at 99% probability, that is  $P(D>0) \ge 0.99$ , if *p*=0.03!

 $P(D>0) = 1 - P(D=0) =$ 

Case of not constant sample size

$$
CL_{np} = n\overline{p}
$$

$$
UCL_{np} = n\overline{p} + 3\sqrt{n\overline{p}(1-\overline{p})}
$$

$$
CL_{np} = n\overline{p}
$$
\n
$$
UCL_{np} = n\overline{p} + 3\sqrt{n\overline{p}(1-\overline{p})}
$$
\n
$$
LCL_{np} = n\overline{p} - 3\sqrt{n\overline{p}(1-\overline{p})}
$$
\n
$$
Autributes Control charts
$$

## *np*- chart with changing sample size

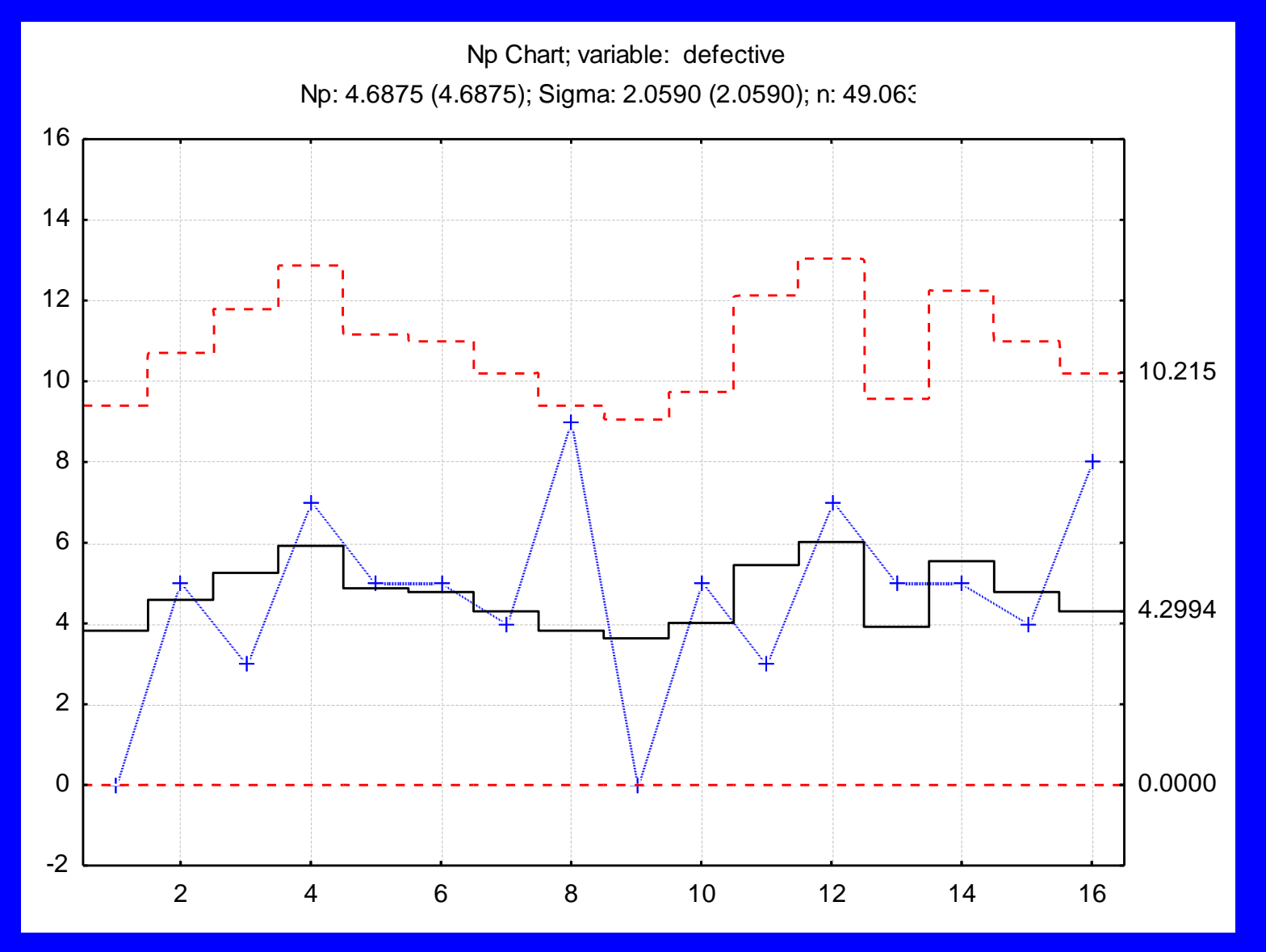

## *np*-chart with changing sample size

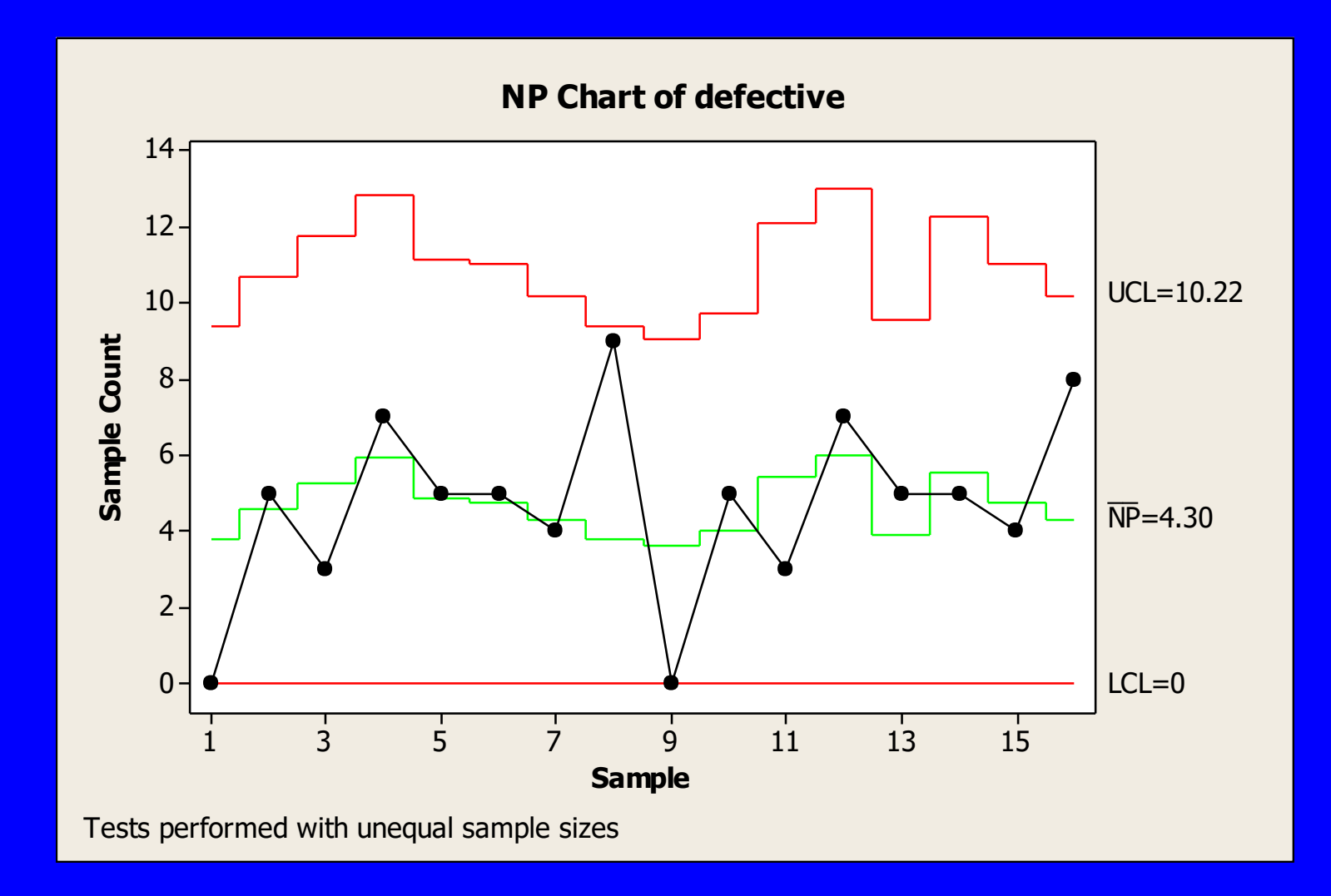

## **Control chart for proportion of defectives:** *p chart*

$$
\hat{p} = \frac{D}{n} \qquad E(\hat{p}) = p \qquad Var(\hat{p}) = \frac{p(1-p)}{n}
$$

#### The parameters according to the  $\pm 3\sigma$  rule:

$$
CL_p = \overline{p}
$$
  

$$
UCL_p = \overline{p} + 3\sqrt{\frac{\overline{p}(1-\overline{p})}{n}}
$$
  

$$
LCL_p = \overline{p} - 3\sqrt{\frac{\overline{p}(1-\overline{p})}{n}}
$$

### Prepare a *p* chart for data given in Example 20!

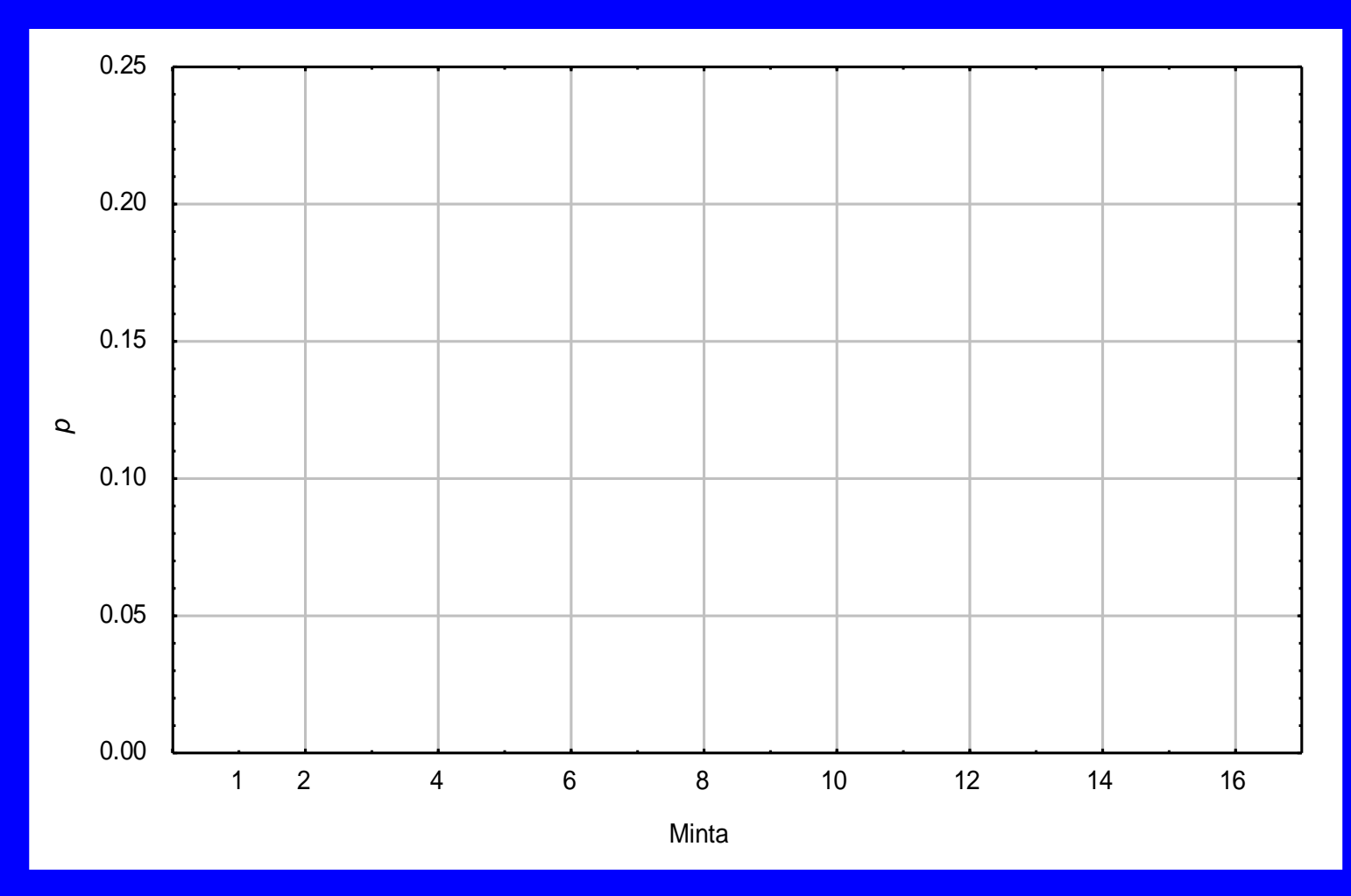

Attributes Control Charts 123

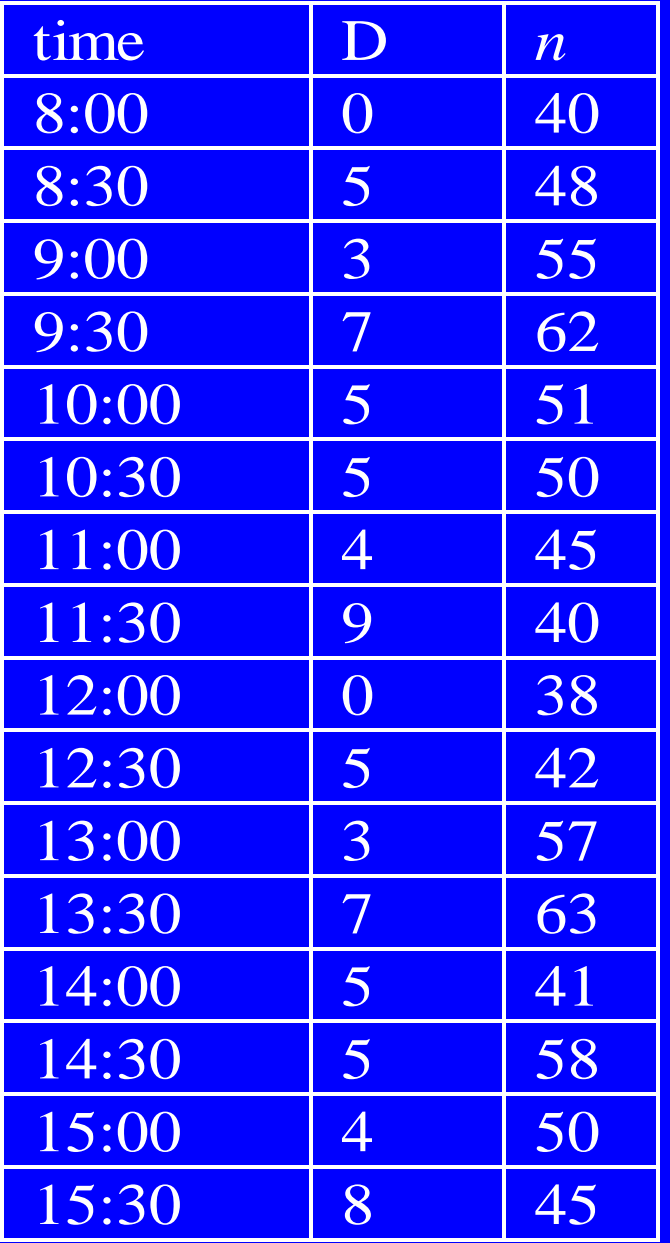

Example 24 Prepare a *p* chart assuming

the situation of a Phase I study! (Bearings2.xls)

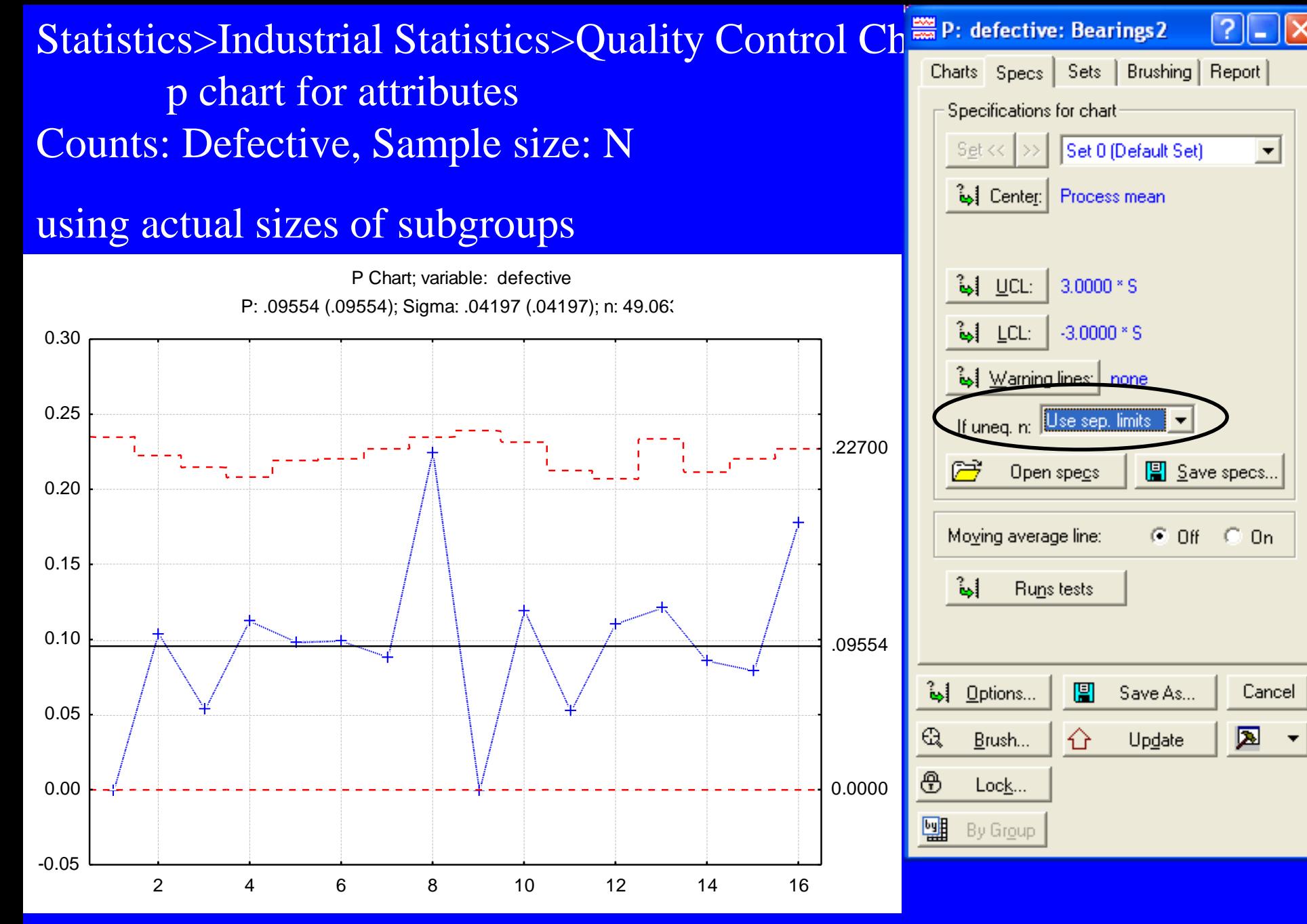

## *p* chart with average control limits

## Statistics>Industrial Statistics>Quality Control Charts p chart for attributes Counts: Defective, Sample size: N

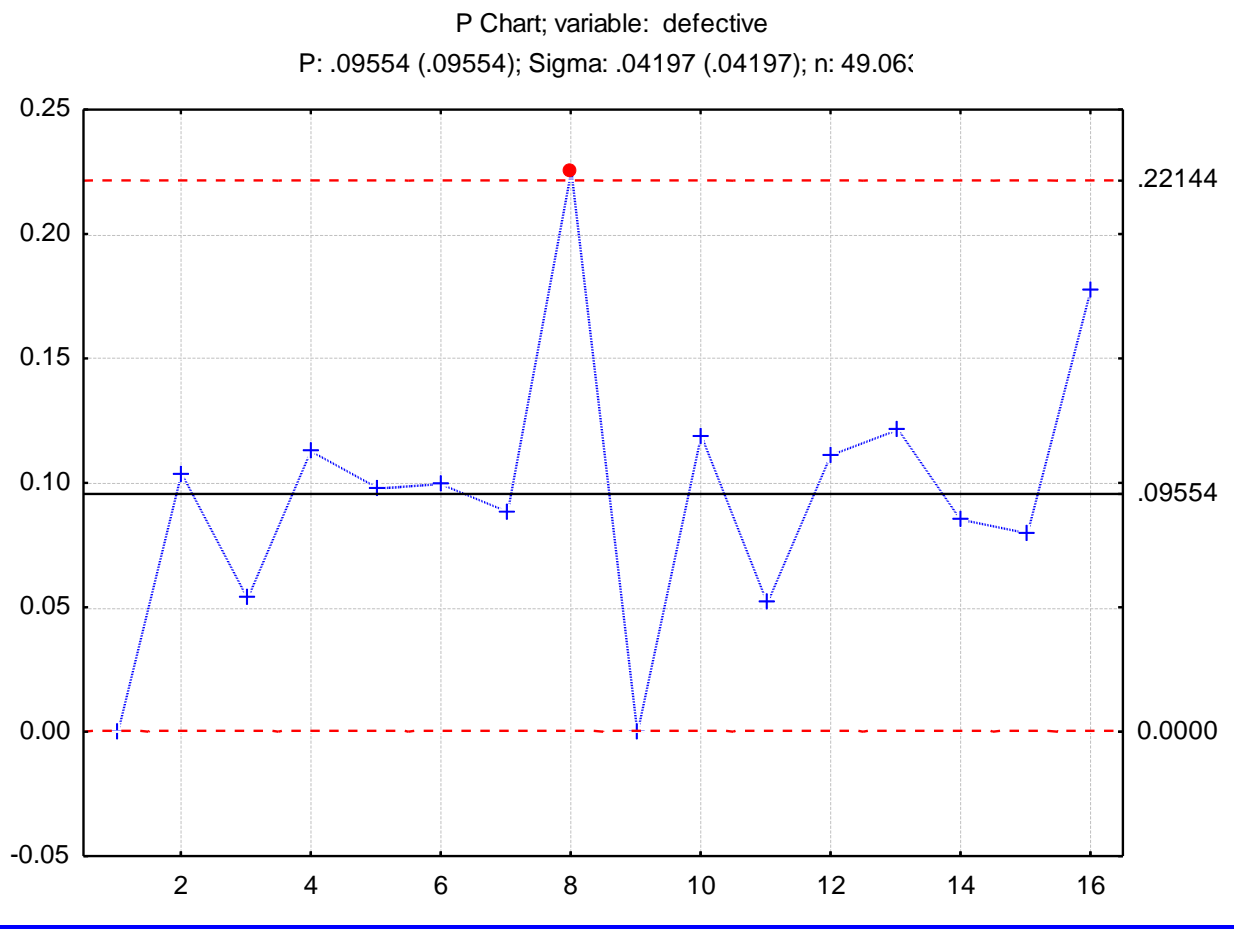

Attributes Control Charts 126

<sup>2</sup> Warning lines: | none

If uneq. n: Use average n

 $\blacktriangledown$ 

## Open Data Table: Bearings2.xls Graph>ControlChart Chart Type: p; Process: NP; Sample Size: N

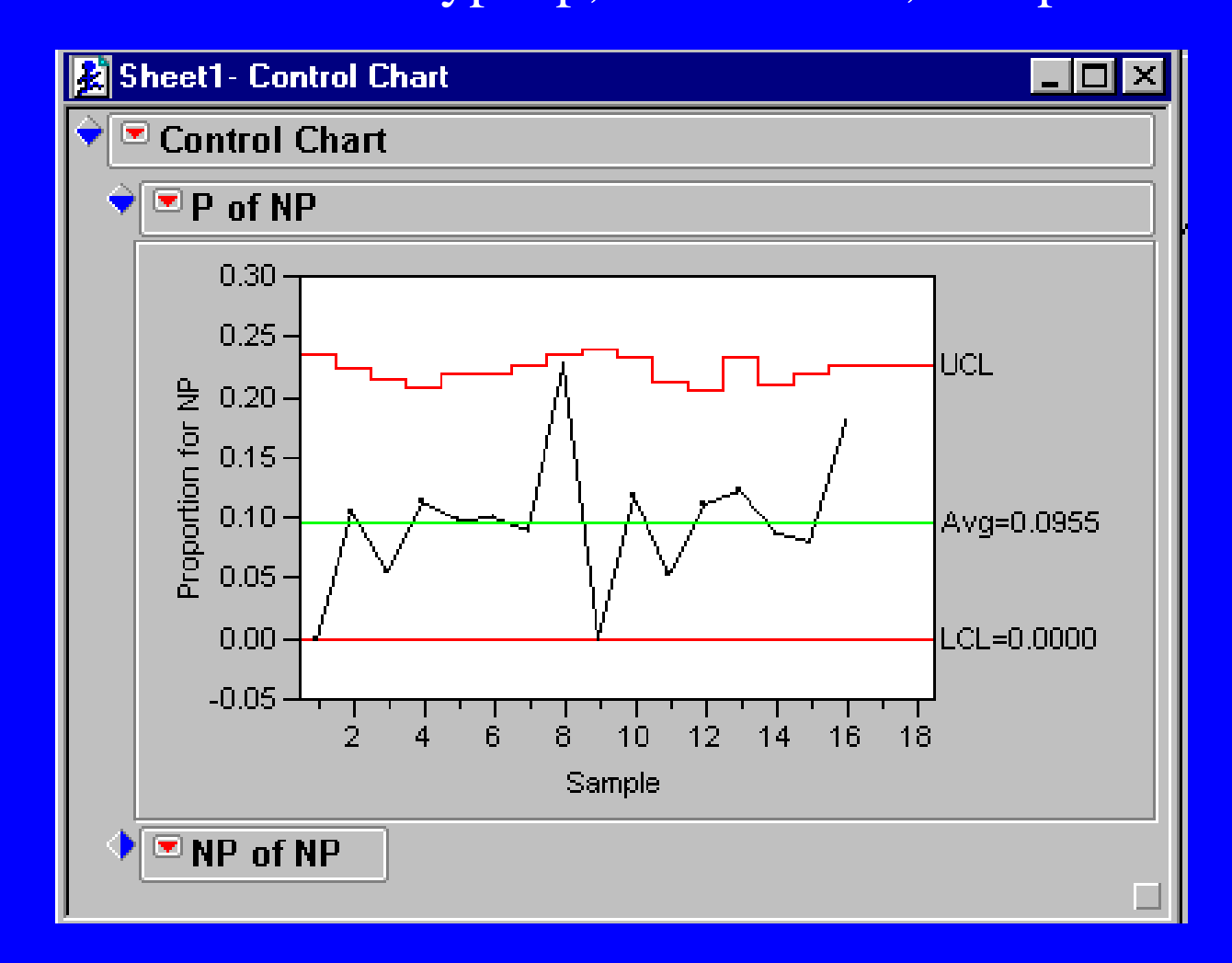

## OC curve

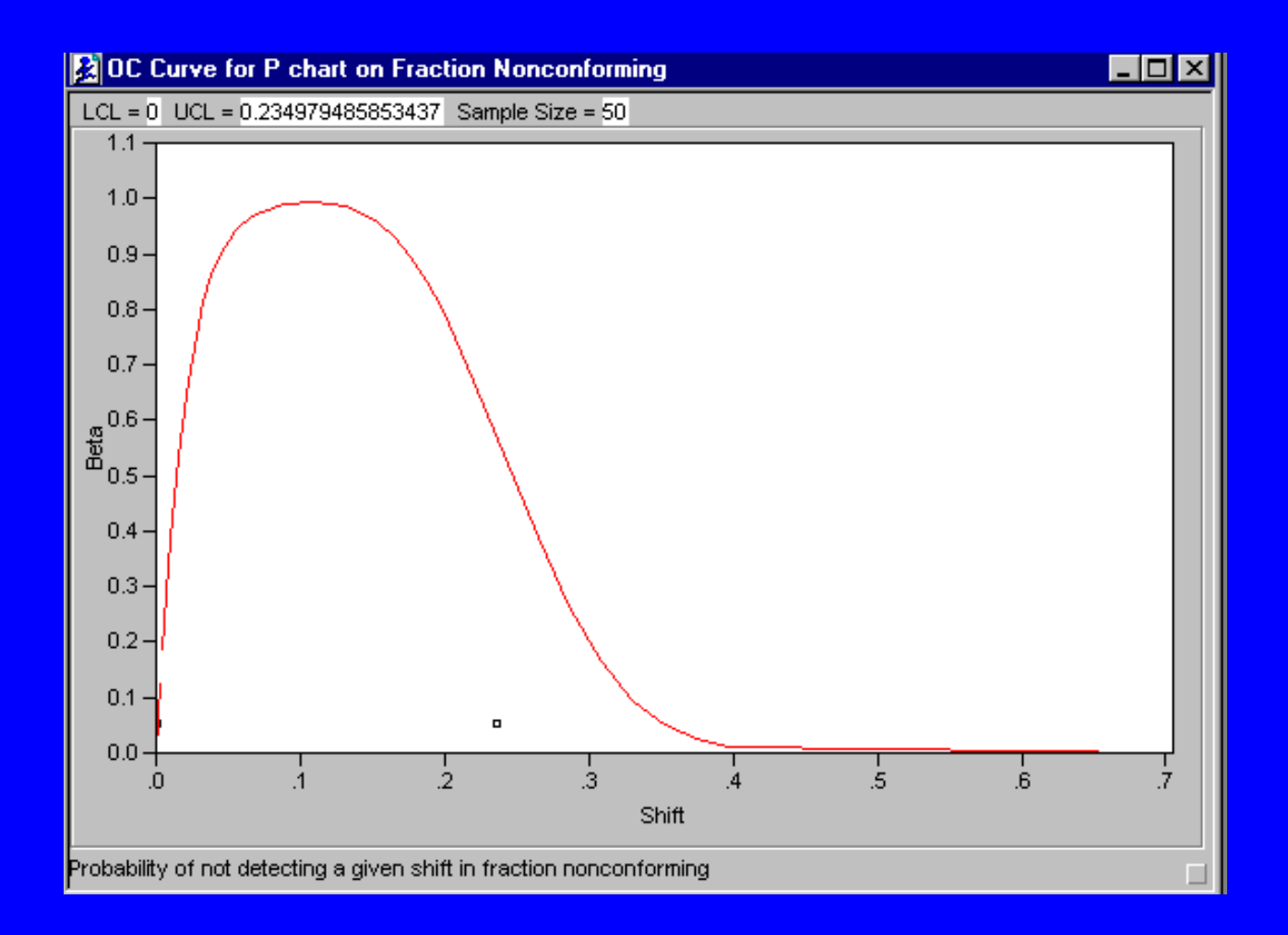

#### Minitab>Stat>Control Charts>Attribute Charts>P

#### using actual sizes of subgroups

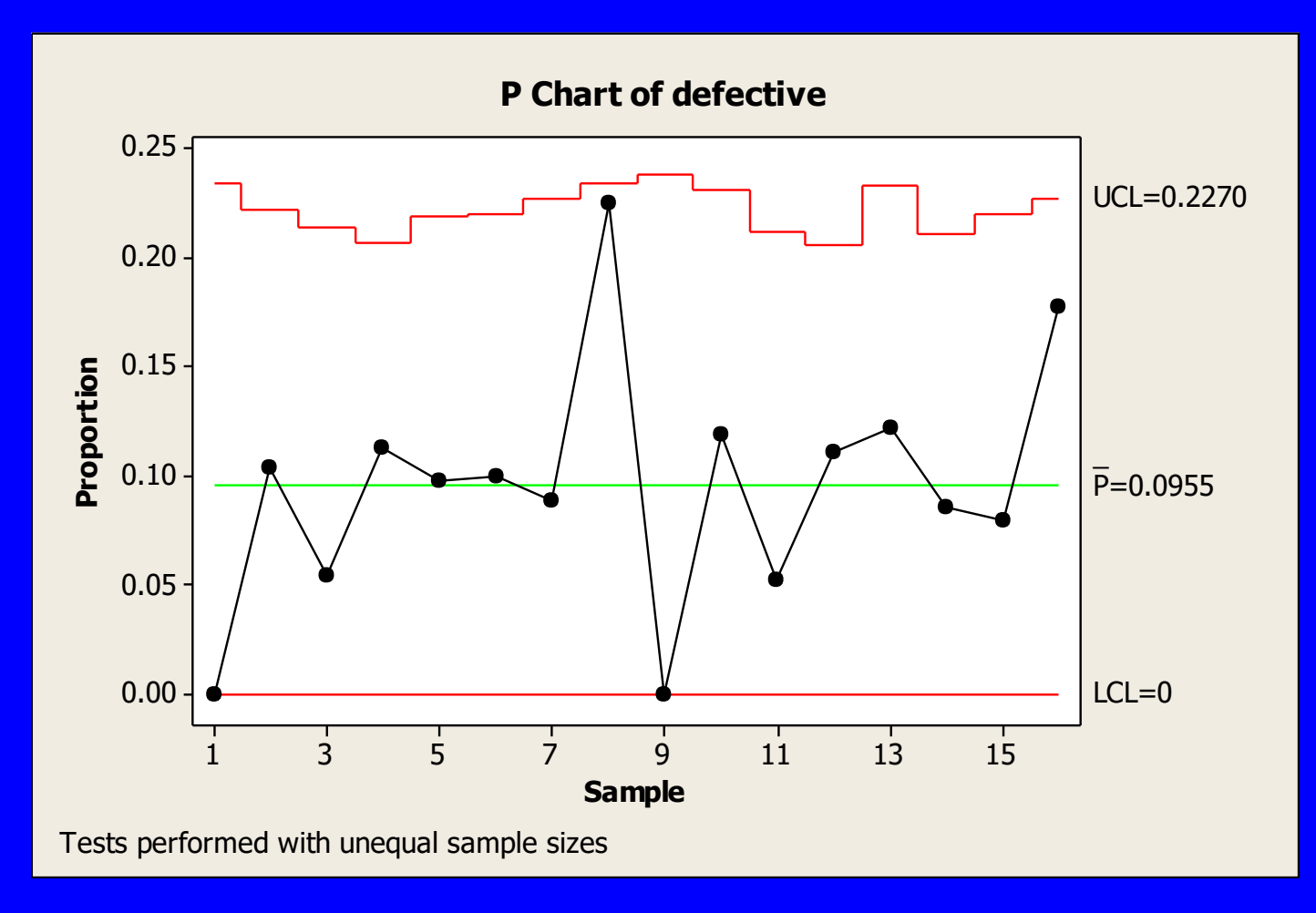

#### Minitab>Stat>Control Charts>Attribute Charts>P

#### *p* chart with average control limits

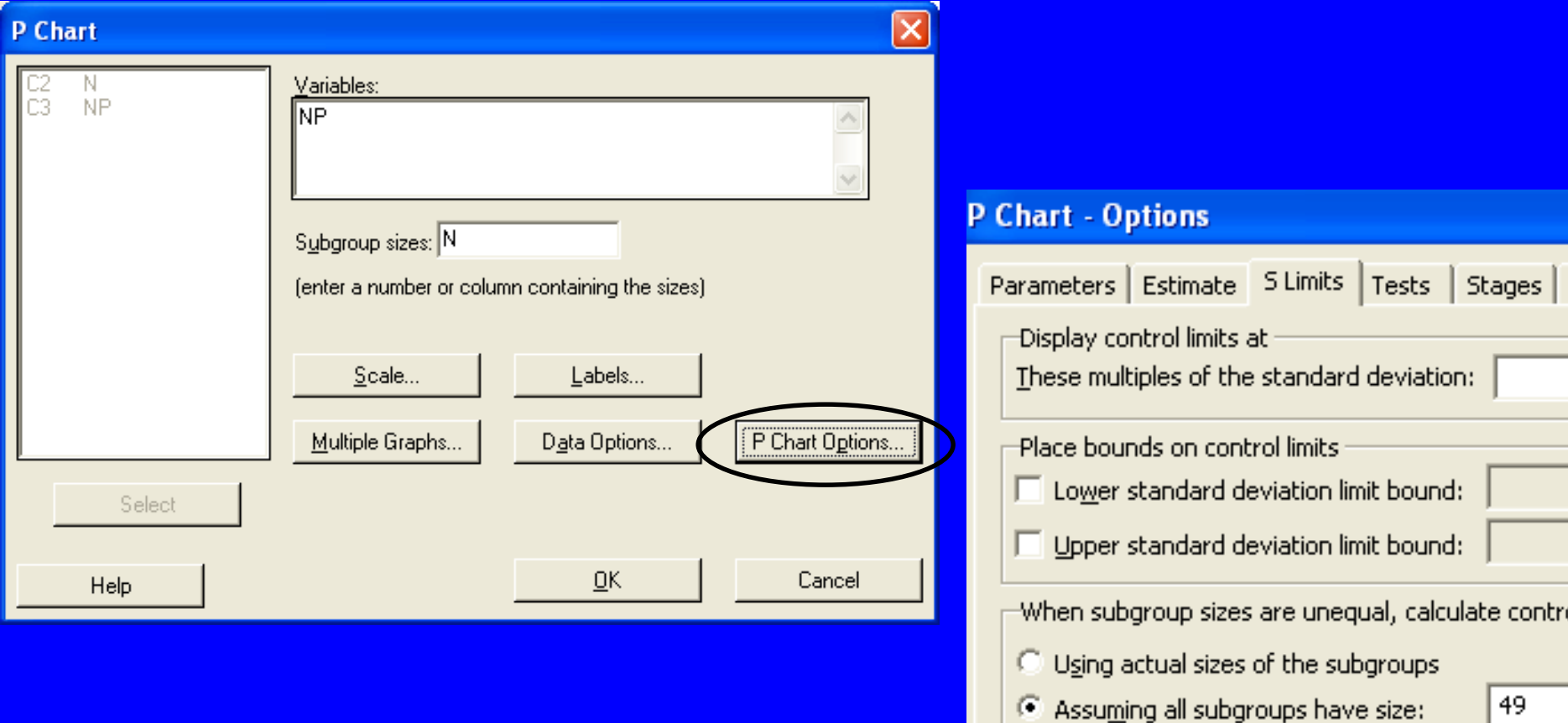

#### assuming all subgroups have size 49

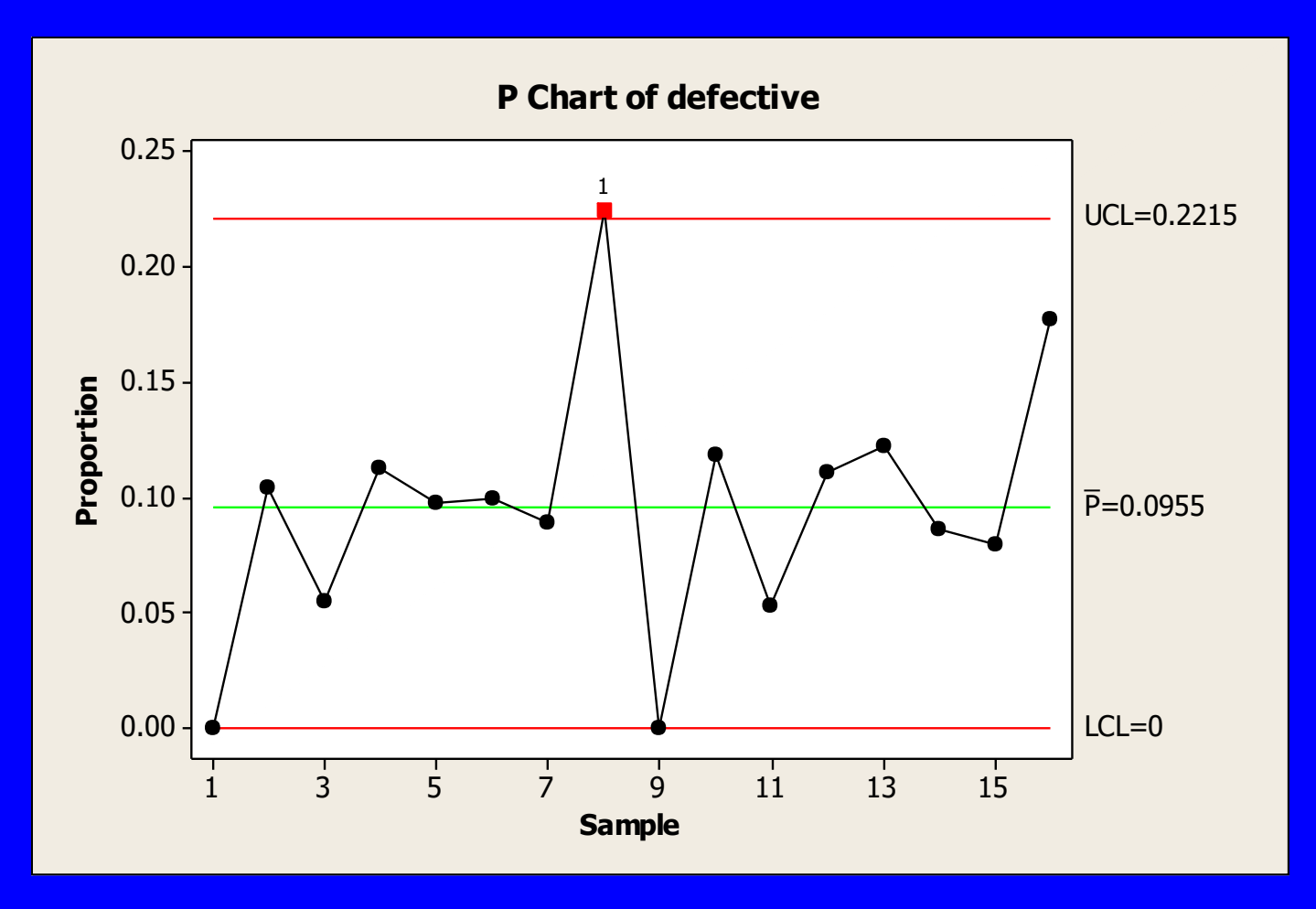

## OC curve

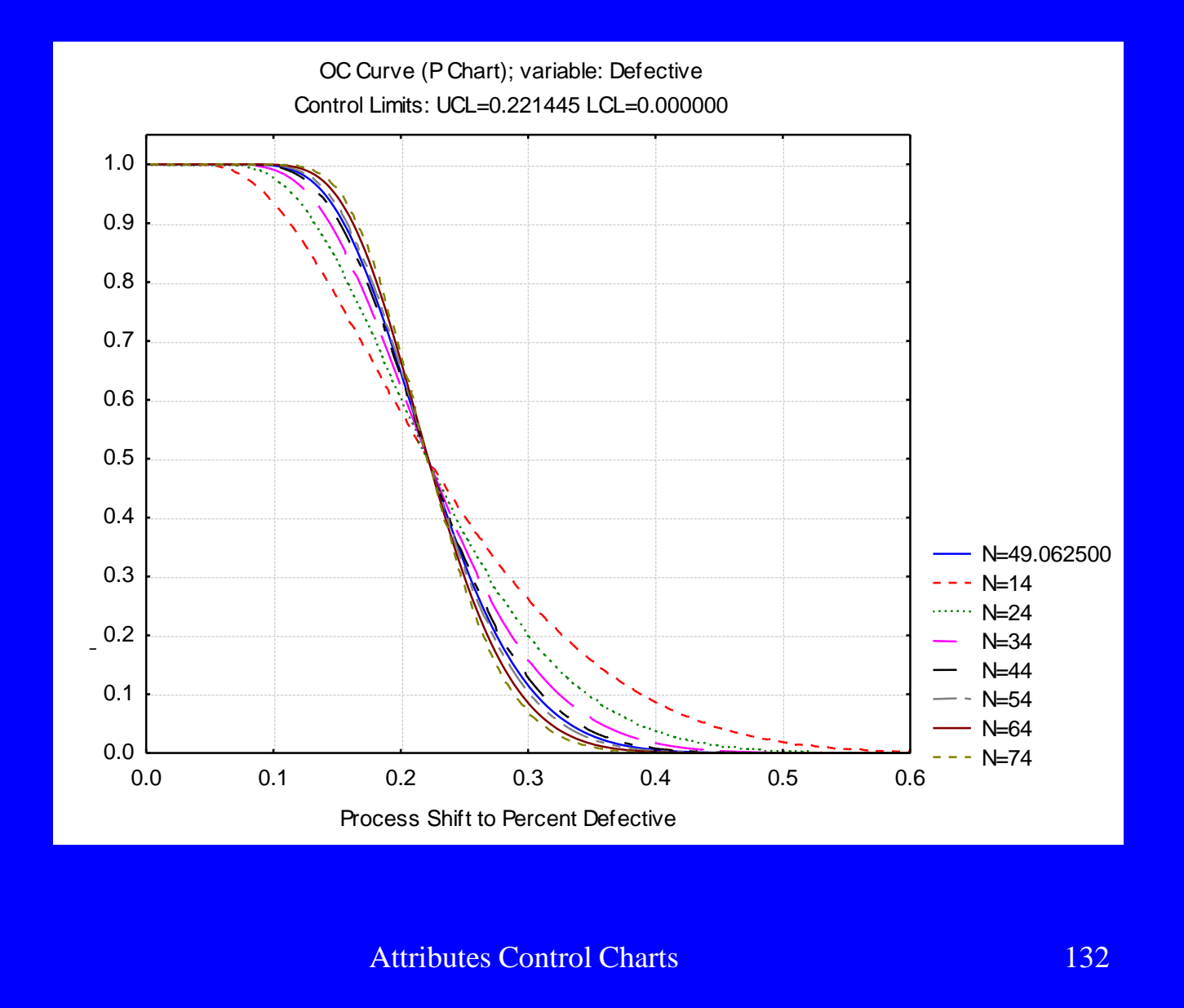

**Control charts for occurrence of defects:** *c* **chart**

Poisson distribution

for modelling rare events

*x* is the number of occurrences, ,, from among how many" is not defined

 $(x)$ *x*! *e*  $p(x)$  $- \lambda \lambda^x$ =

Expected value and variance:

 $E(x) = Var(x) = \lambda$ 

 $\lambda$  is the expected number of occurrences in a unit

Attributes Control Charts 133

## Conditions for applying the Poisson distribution

- occurrence of an event in any unit is independent from than in any other unit
- probability of occurrence of an event in any unit is the same in all units and proportional to the size of the units
- probability of double or multiple occurrences goes to zero by reducing the size of the unit

## Defect charts: c chart

$$
p(k) = \frac{\lambda^x e^{-\lambda}}{k!} \qquad \qquad \lambda = np
$$
  

$$
E(k) = \lambda \qquad \qquad Var(k) = \lambda
$$

The *k* average number of defects obtained in Phase I is the estimate of the  $\lambda$  parameter :

$$
\overline{c} = \frac{\sum_{i}^{m} c_{i}}{m}
$$

*c<sup>i</sup>* # of defects found in sample *i m* # of samples checked

In Phase II (on-going control) the parameters of the charts using the  $\pm 3\sigma$  rule:

 $CL_c = \overline{c}$  $UCL_c = \overline{c} + 3\sqrt{\overline{c}}$  $LCL_c = \overline{c} - 3\sqrt{\overline{c}}$ 

*c* is the value obtained in Phase I.

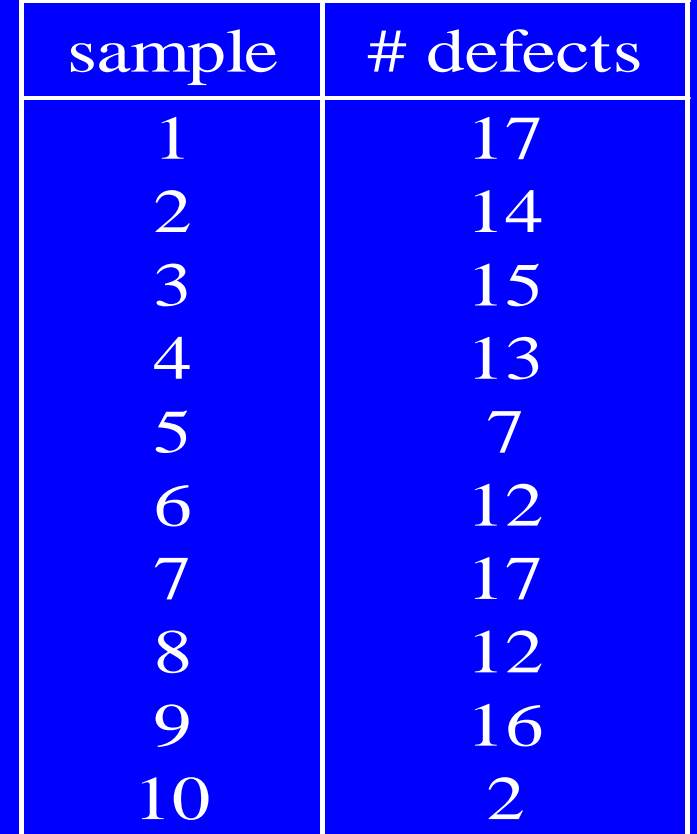

The average number of painting defects on car doors manufactured is 2. The doors are sampled for checking, 6 doors are considered as 1 sample.

door2.mtw

Is it a Phase I or Phase II study?

Prepare a *c* chart for checking stability of the process!

Open Data Table: Door.xls Graph>ControlChart Chart Type: c; Process: DEFECT; Sample Label: Door

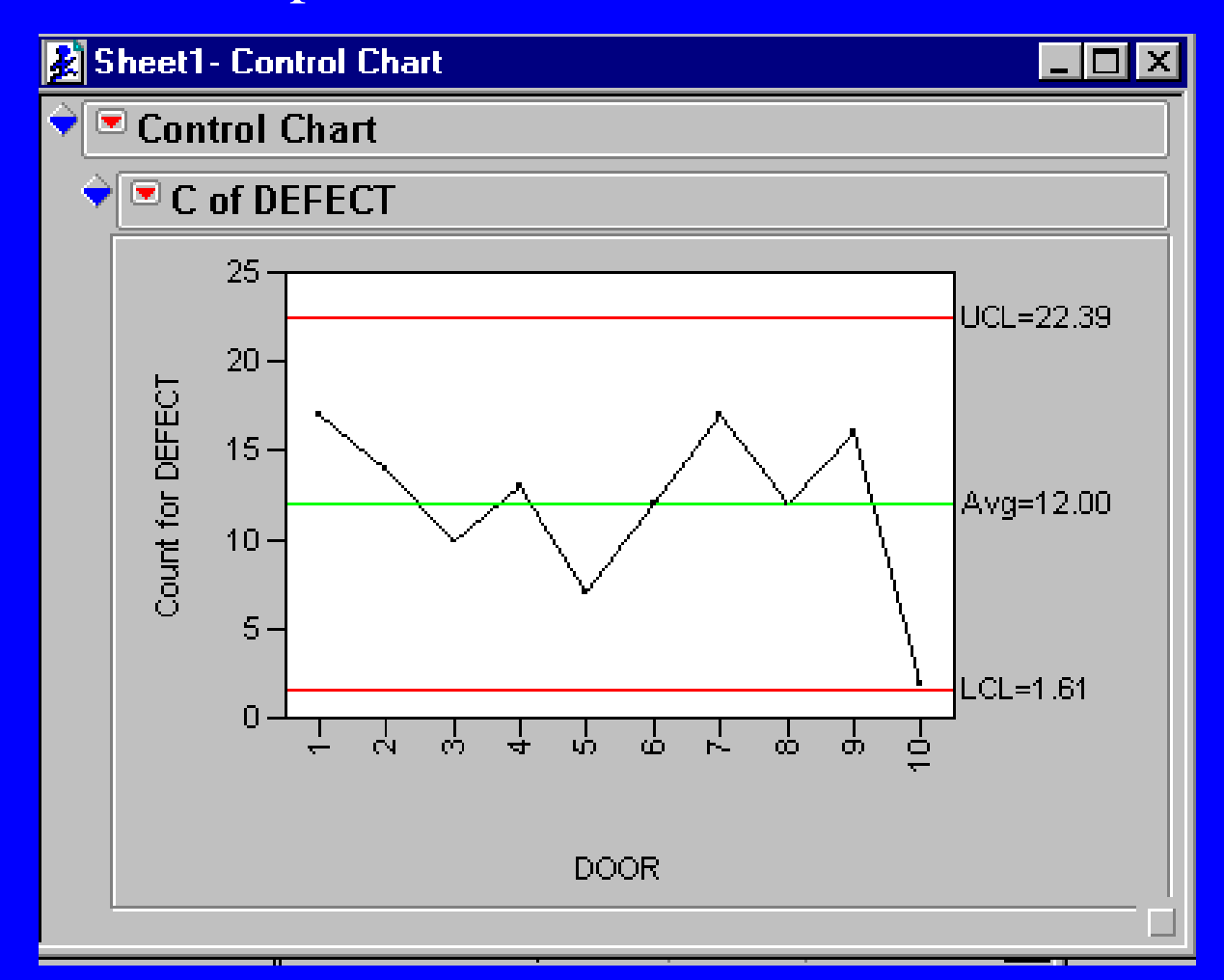

## OC curve

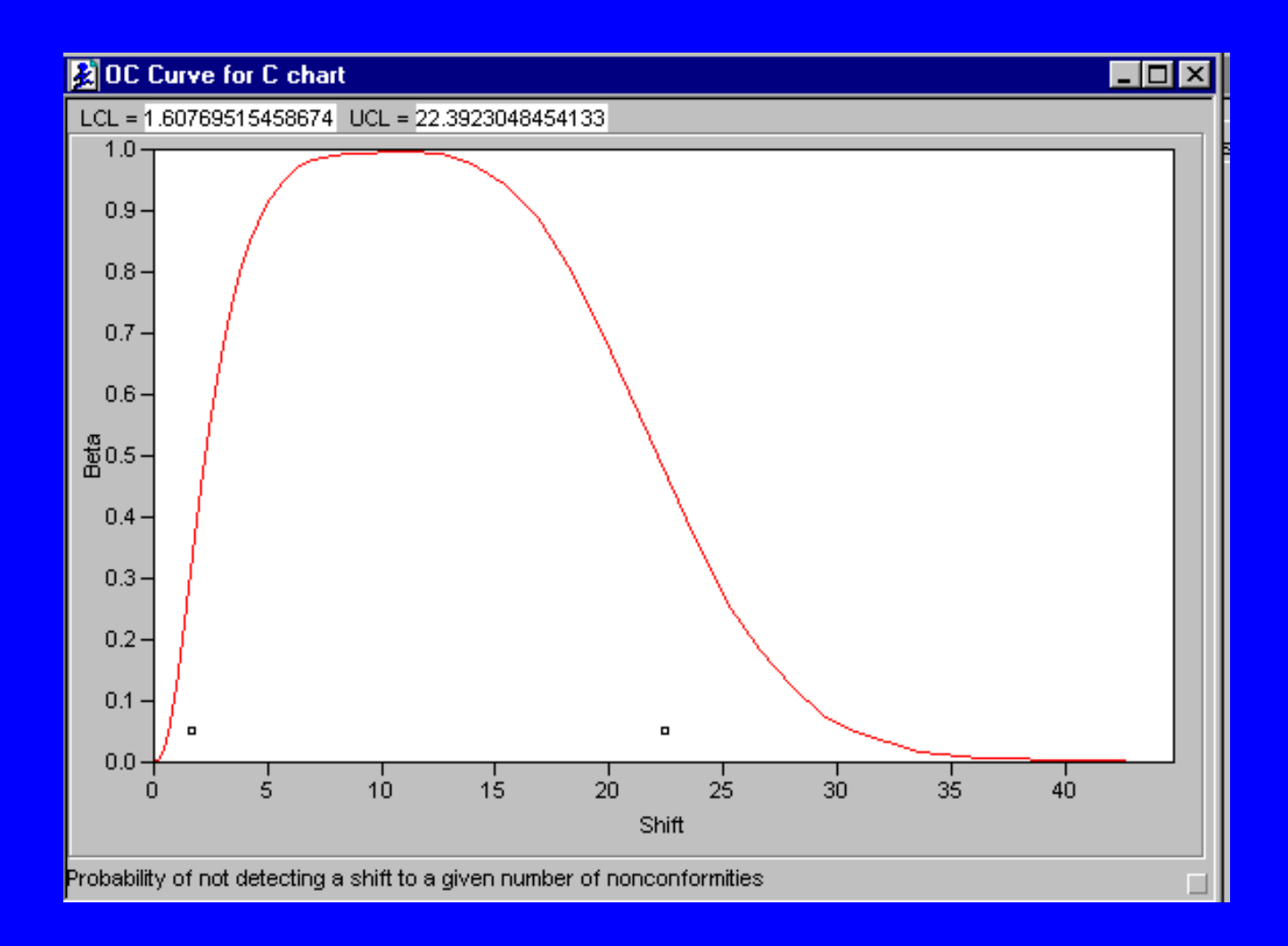

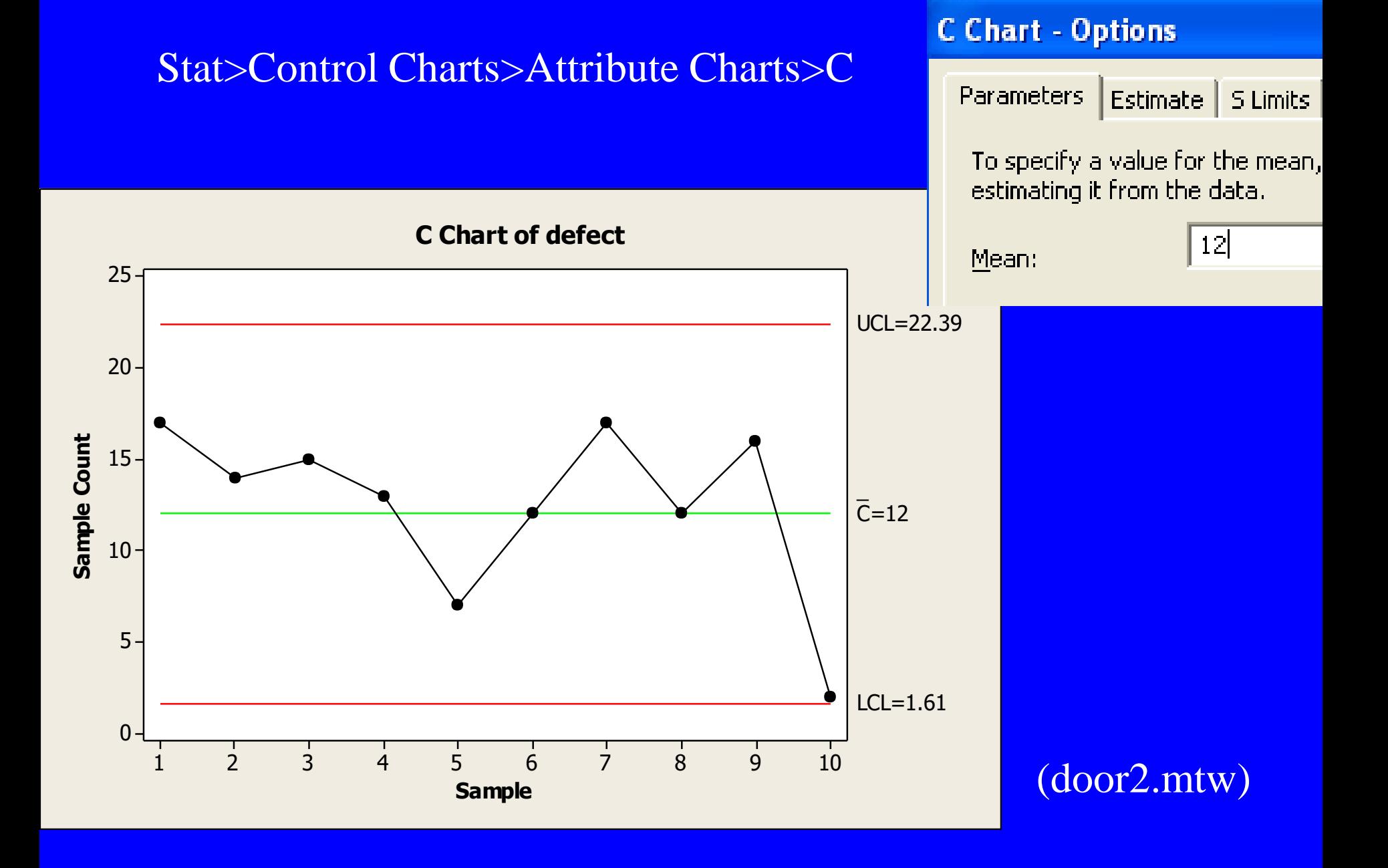

#### Attributes Control Charts 140

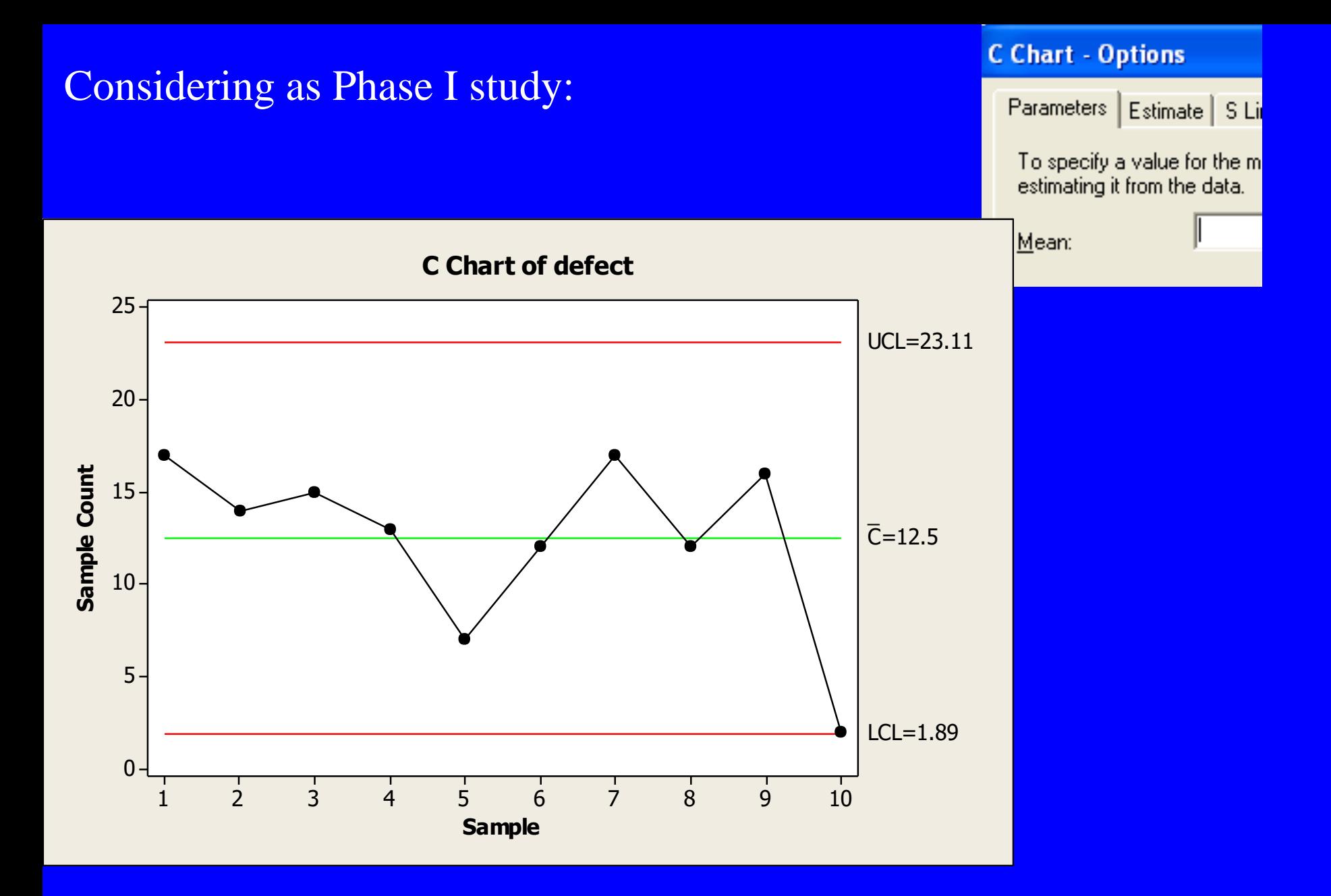

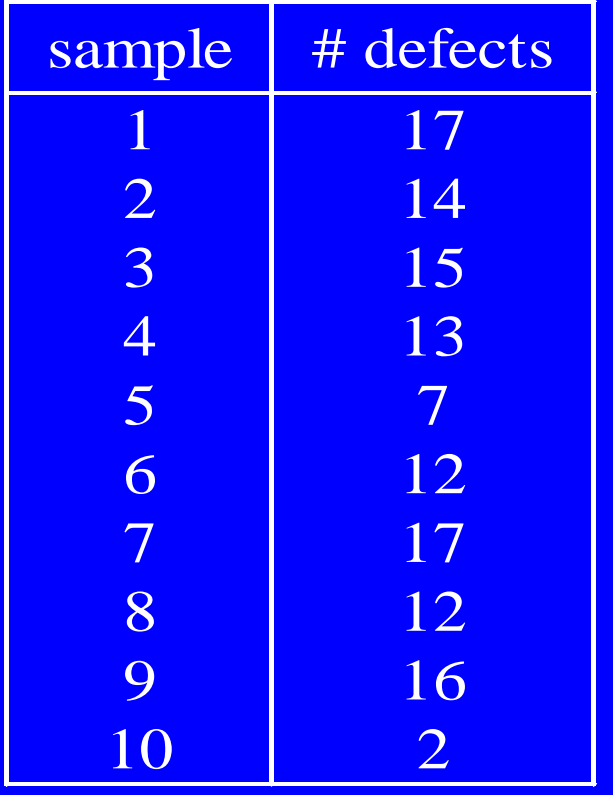

The average number of painting defects on car doors manufactured is 2. The doors are sampled for checking, 6 doors are considered as a sample. Prepare a *c* chart for checking stability of the process! door2.sta

#### Phase I or Phase II?

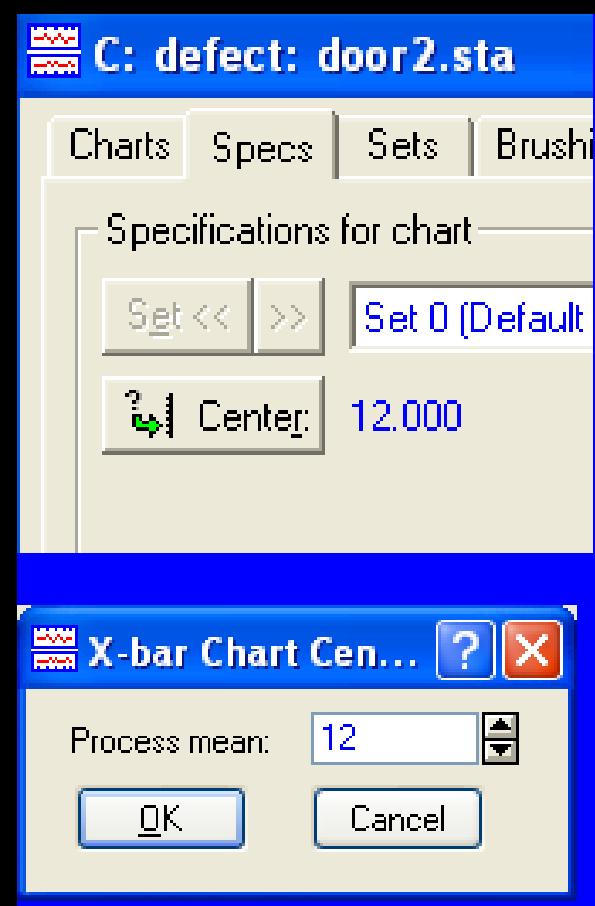

## Statistics>Industrial Charts Specs | Sets | Brushi Statistics>Quality Control Charts c chart for attributes Counts: Defects

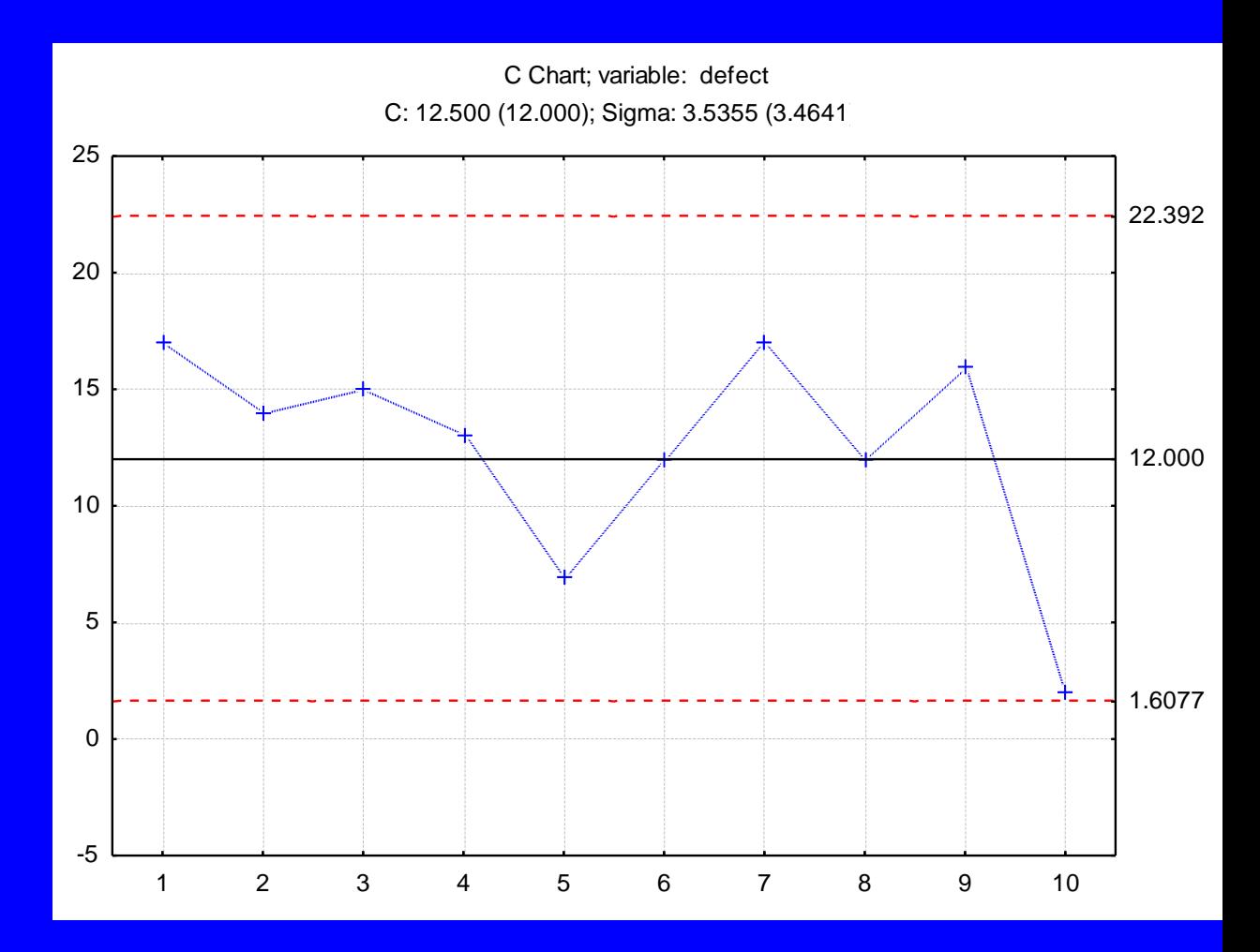

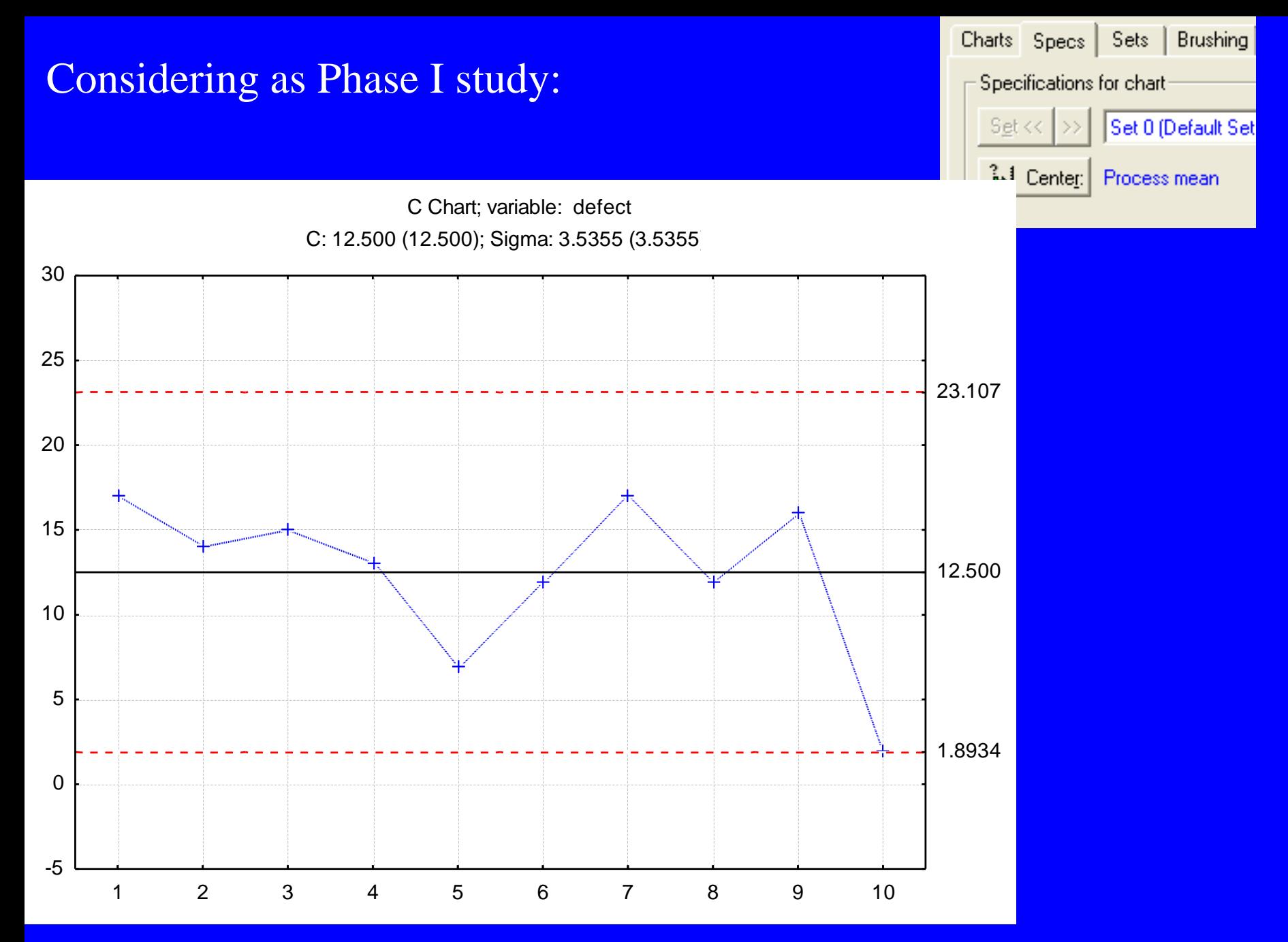

#### Attributes Control Charts 144

#### Stat>Control Charts>Attribute Charts>c

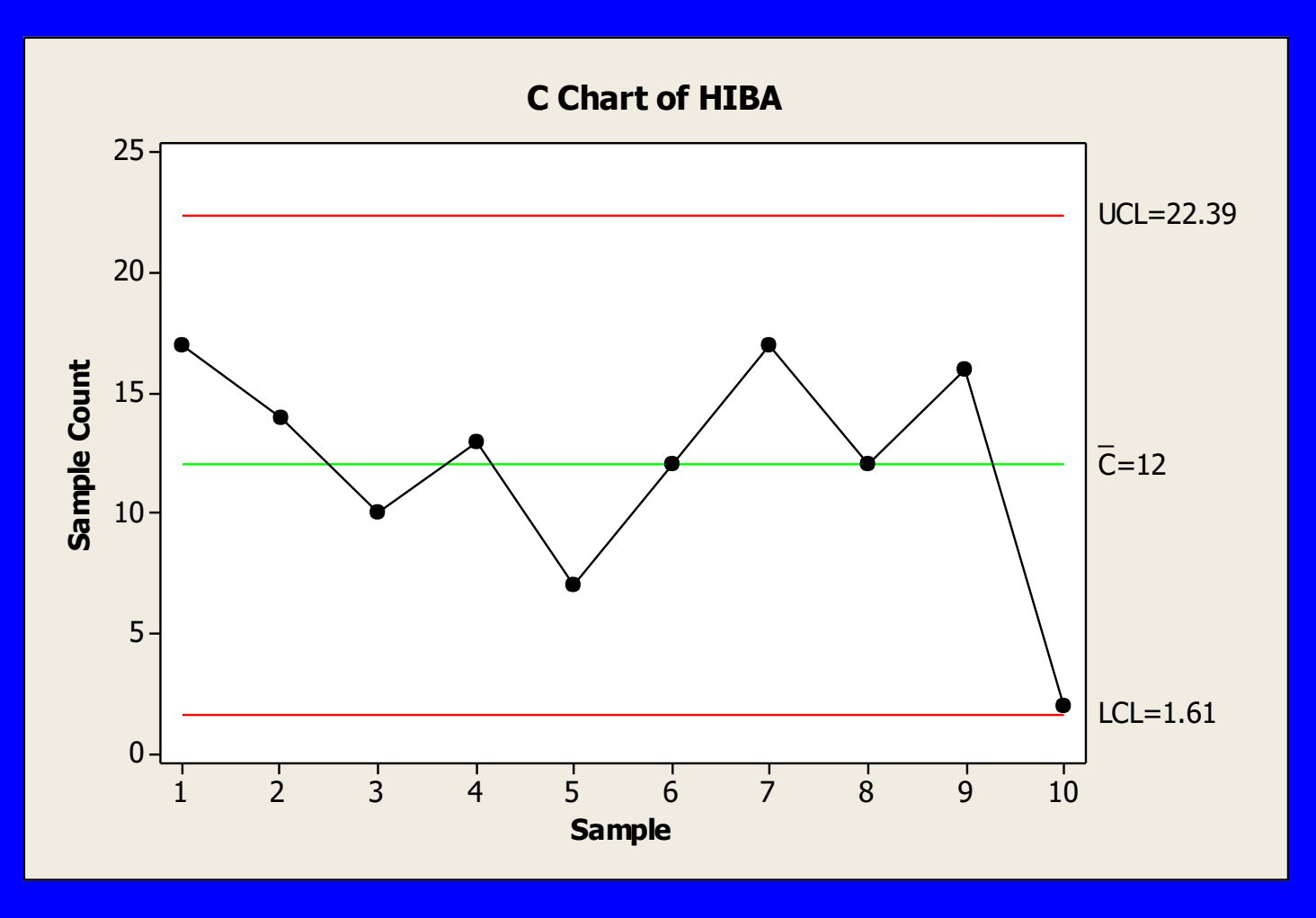

(ajto.mtw)

The average number of painting defects on car doors manufactured is *C*. How many (*r*) doors should be contained in a sample in order to obtain positive LCL?

The average number of defect per sample is  $c=Cr$ 

$$
LCL_c = Cr - 3\sqrt{Cr} > 0 \qquad r > \frac{9}{C}
$$
  
E.g. C=2, r>4.5, if r = 5 
$$
LCL_c = 2 \cdot 5 - 3\sqrt{2 \cdot 5} = 10 - 9.487
$$
  
if r = 6 
$$
LCL_c = 2 \cdot 6 - 3\sqrt{2 \cdot 6} = 12 - 10.392
$$

The average number of unanswered calls in a call center is 2 per hour (from earlier studies). Each week 6 hours are checked and considered as 1 sample. Prepare a *c* chart for checking stability of the process!

callcenter3.sta

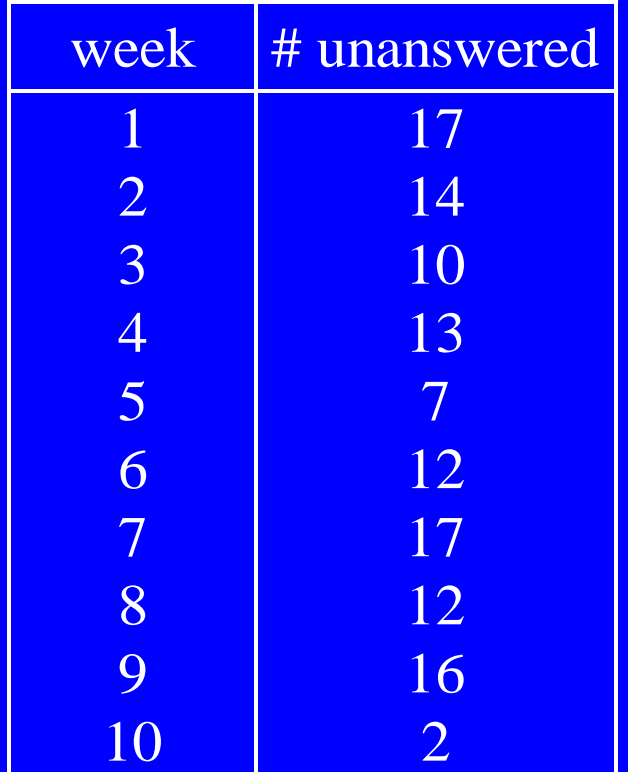

Phase I or Phase II?

Statistics>Industrial Statistics &Six Sigma> Quality Control Charts>Attributes > C...

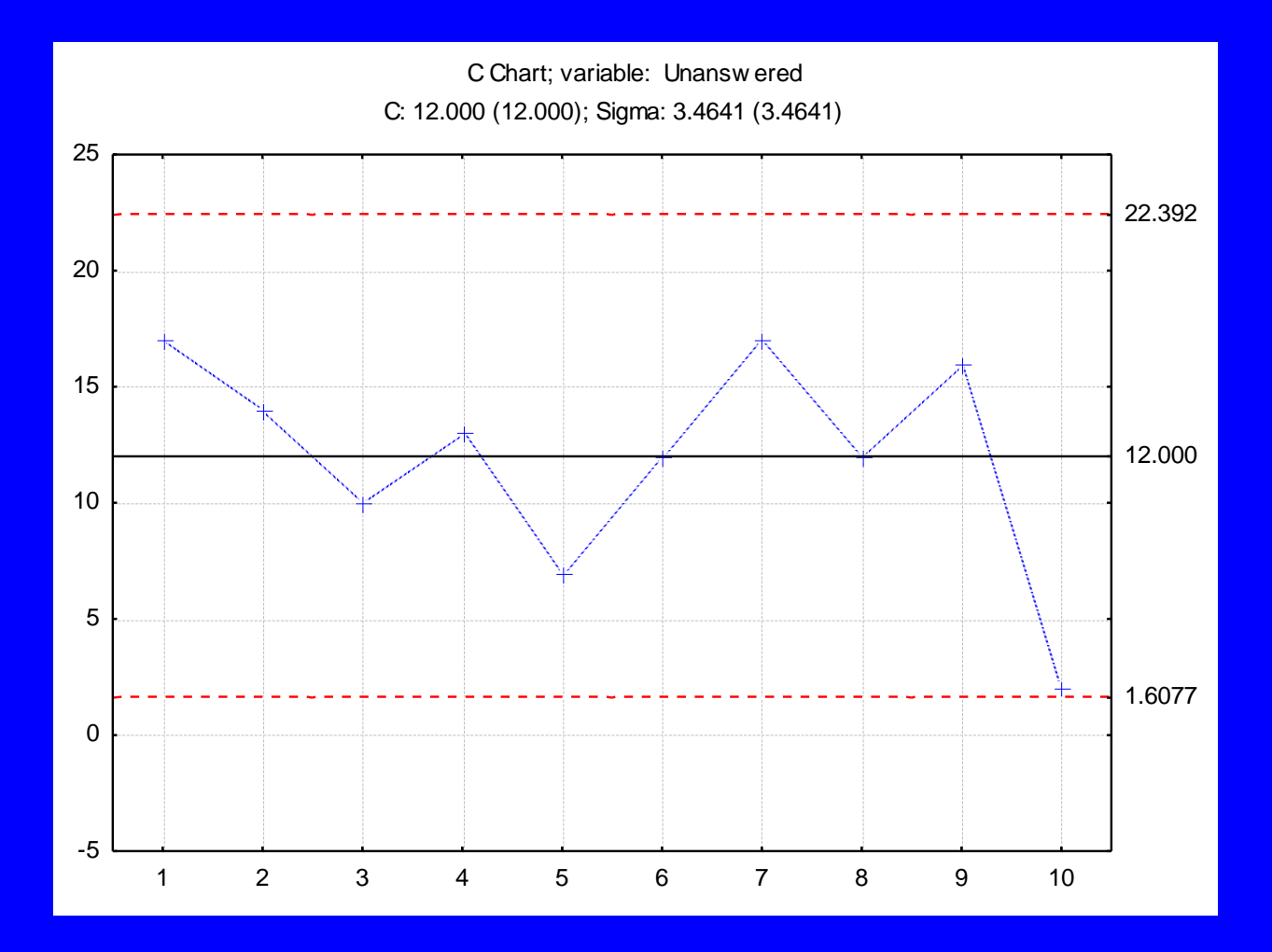

## **Control charts for occurrence of defects:** *u* **chart**

The size of the sample may not be constant

E.g.

the car doors may not be of the same type, the length of checked welding changes, the number of pieces on days are different the complexity of bills may be different, the number of calls on different days is different

$$
u_i = \frac{c_i}{n_i}
$$

*c<sup>i</sup>* # of defects for the sample *i*,  $n_i$  size of sample *i* (m<sup>2</sup>, #, m)

 $CL$ <sup>*u*</sup>

$$
UCL_u = \overline{u} + 3\sqrt{\frac{\overline{u}}{n_i}}
$$

$$
LCL_u = \overline{u} - 3\sqrt{\frac{\overline{u}}{n_i}}
$$

 $\sum$  $\sum$ = *i i i i n c u*

*ni* changes from sample to sample!

The unit sample in Phase I contained 5 doors, 1.1 m<sup>2</sup> each. 20 unit samples were used to estimate the  $\lambda$  parameter of the process. The average number of defects for a sample  $(5.1.1 \text{ m}^2)$ were found as 7.2.

Compute the parameters of the *u* chart!

$$
CL_{u} = \overline{u} = \frac{7.2}{5 \cdot 1.1} = 1.309 \qquad UCL_{u} = 1.309 + 3\sqrt{\frac{1.309}{n}}
$$

$$
LCL_{u} = 1.309 - 3\sqrt{\frac{1.309}{n}}
$$

*n* is the area of the door checked if the area is 0.9 m2?

The unit sample in Phase I contained 5 bills, with 15 candidate DPU each.

20 unit samples were used to estimate the  $\lambda$  parameter of the process. The average number of defects for a unit sample  $(5.15)$ were found as 7.2.

Compute the parameters of a sample in the *u* chart for 10 bills of complexity 10 candidate DPU!

$$
\overline{u} = \frac{\sum_{i} c_{i}}{\sum_{i} n_{i}}
$$
  
\n
$$
UCL_{u} = 0.096 + 3\sqrt{\frac{0.096}{n}}
$$
  
\n
$$
CL_{u} = \overline{u} = \frac{7.2}{5.15} = 0.096
$$
  
\n
$$
LCL_{u} = 0.096 - 3\sqrt{\frac{0.096}{n}}
$$
  
\n
$$
n = 10 \cdot 10 = 100
$$

Attributes Control Charts 152

## Demerit systems

The severity of different types of non-conformities may be different

- A: typing error in the payable amount (100)
- B: wrong deadline (50)
- C: typing error in the address of client (10)
- D: missing letter in the first name of the client (1)

$$
D = 100c_A + 50c_B + 10c_C + c_D \qquad u = \frac{D}{n}
$$

 $\overline{u} = 100\overline{u}_A + 50\overline{u}_B + 10\overline{u}_C + \overline{u}_D$ 

## 35. példa

In Phase I mistype errors of 5 invoices were studied, all contained 50 characters each, this was a sample. 20 samples were used to estimate the  $\lambda$  parameter of the process. The average number of mistype was found as 7.2 for a sample (5.50 characters).

$$
CL_{u} = \overline{u} = \frac{7.2}{5 \cdot 50} = 0.0288 \qquad UCL_{u} = 0.0288 + 3\sqrt{\frac{0.0288}{n}}
$$

$$
LCL_{u} = 0.0288 - 3\sqrt{\frac{0.0288}{n}}
$$

*n* is the number of characters in an invoice E.g. for 10 invoices, containing 30 characyetrs each?

## **Comparison of variables and attributes control charts**

variables: continuous random variable

attributes: discrete random variable

The variables charts:

• offer more information, more sensitive to changes, the signal the special causes (e.g. shift) before defectives are manufactured, since the specification limits are not necessarily reached when control limits are exceeded.

• require much smaller sample size, but the measurement is usually more expensive then deciding on attributes, and the former is not always applicable.

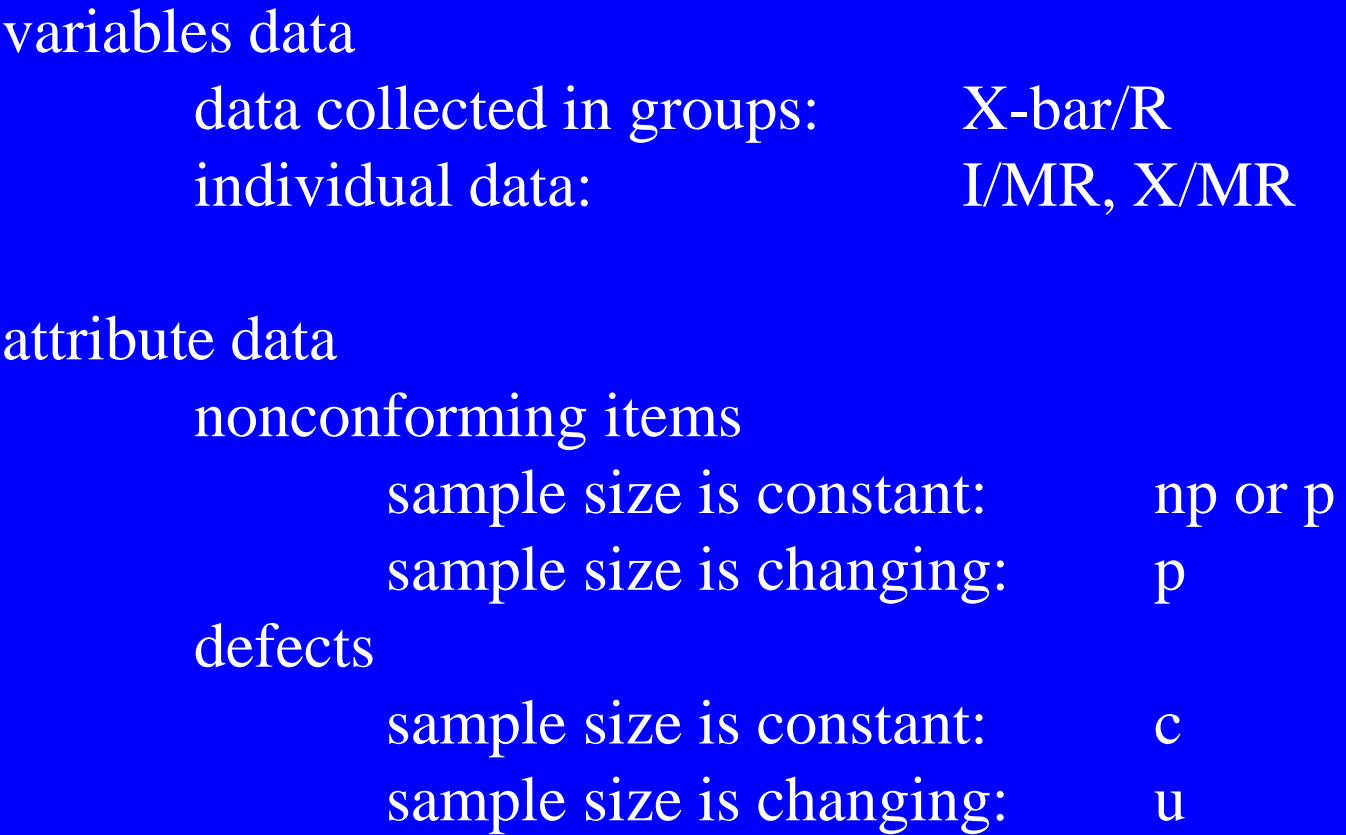